Doc No. :PT-HMOC-OPS-FOP-6001-OPS-OAH Fop Issue : 3.1<br>
Issue Date: 3.1<br>
05/09/11 Issue Date:

**HERSCHEL** 

.<br>PI ANITK

**esa** 

 SpirePacsEng\_Parallel\_PacsPrologue File: H\_CRP\_PAC\_PPRO.xls Author: R. Biggins

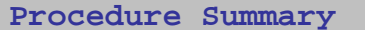

## **Objectives**

The objective of this procedure is to transition PACS to standby for PHOT observations

Based on procedure: SpirePacsEng\_Parallel\_PacsPrologue (v1.0) dated 03.11.2009

**Summary of Constraints**

To be executed on PACS/HSC request only

**Spacecraft Configuration**

**Start of Procedure**

**End of Procedure**

**Reference File(s)**

**Input Command Sequences**

**Output Command Sequences**

HRPPPRO

**Referenced Displays**

**ANDs GRDs SLDs**

## **Configuration Control Information**

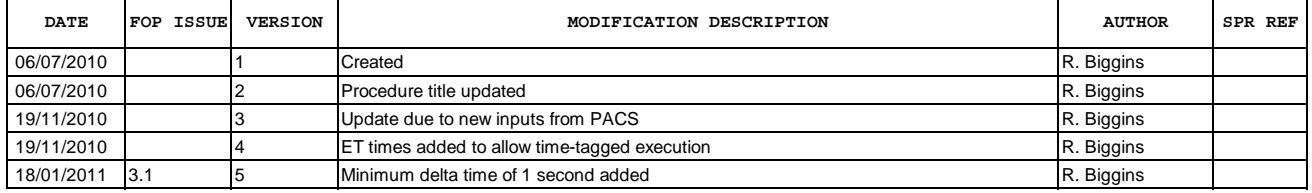

Doc No. :PT-HMOC-OPS-FOP-6001-OPS-OAH Fop Issue : 3.1<br>
Issue Date: 65/09/11

 SpirePacsEng\_Parallel\_PacsPrologue File: H\_CRP\_PAC\_PPRO.xls Author: R. Biggins

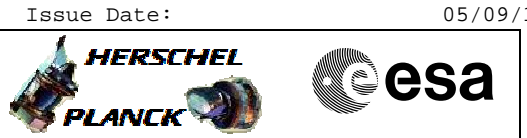

**Procedure Flowchart Overview**

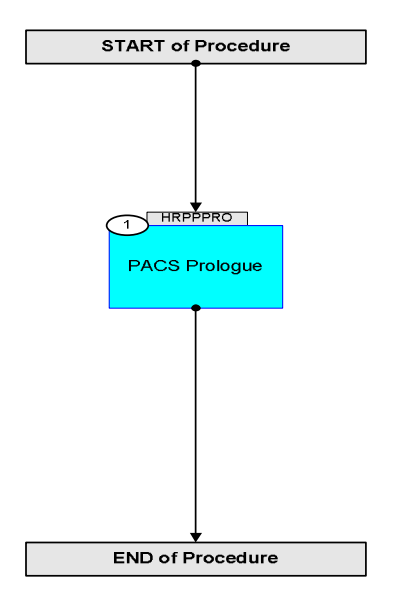

Doc No. :PT-HMOC-OPS-FOP-6001-OPS-OAH Fop Issue : 3.1 Issue Date: 05/09/11

**HERSCHEL** 

**CSA** 

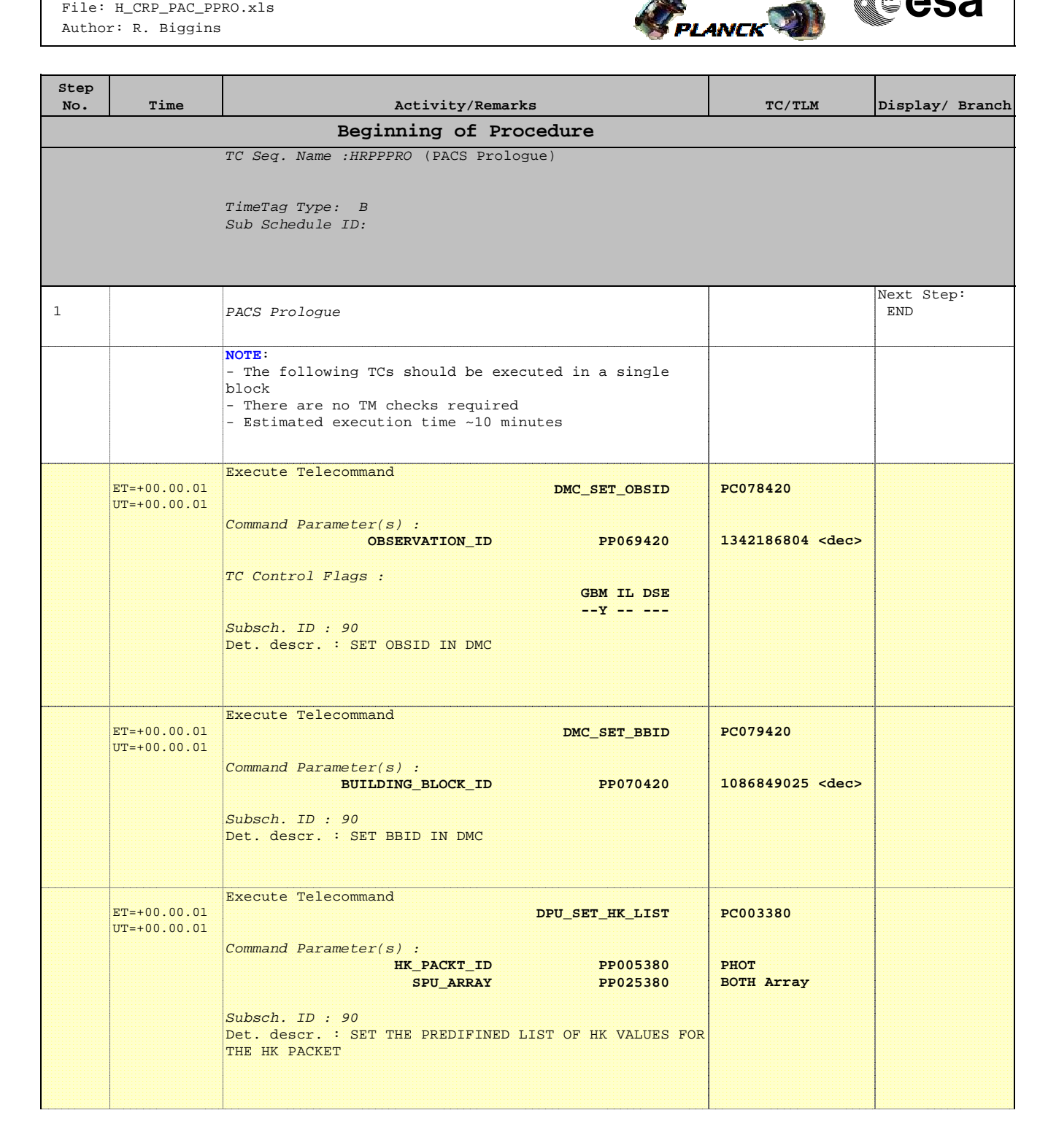

Doc No. : PT-HMOC-OPS-FOP-6001-OPS-OAH<br>Fop Issue : 3.1 Fop Issue : 3.1<br>
Issue Date: 3.1<br>
05/09/11 Issue Date:

 SpirePacsEng\_Parallel\_PacsPrologue File: H\_CRP\_PAC\_PPRO.xls Author: R. Biggins

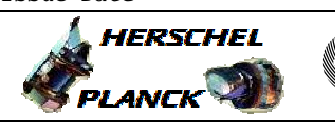

**esa** 

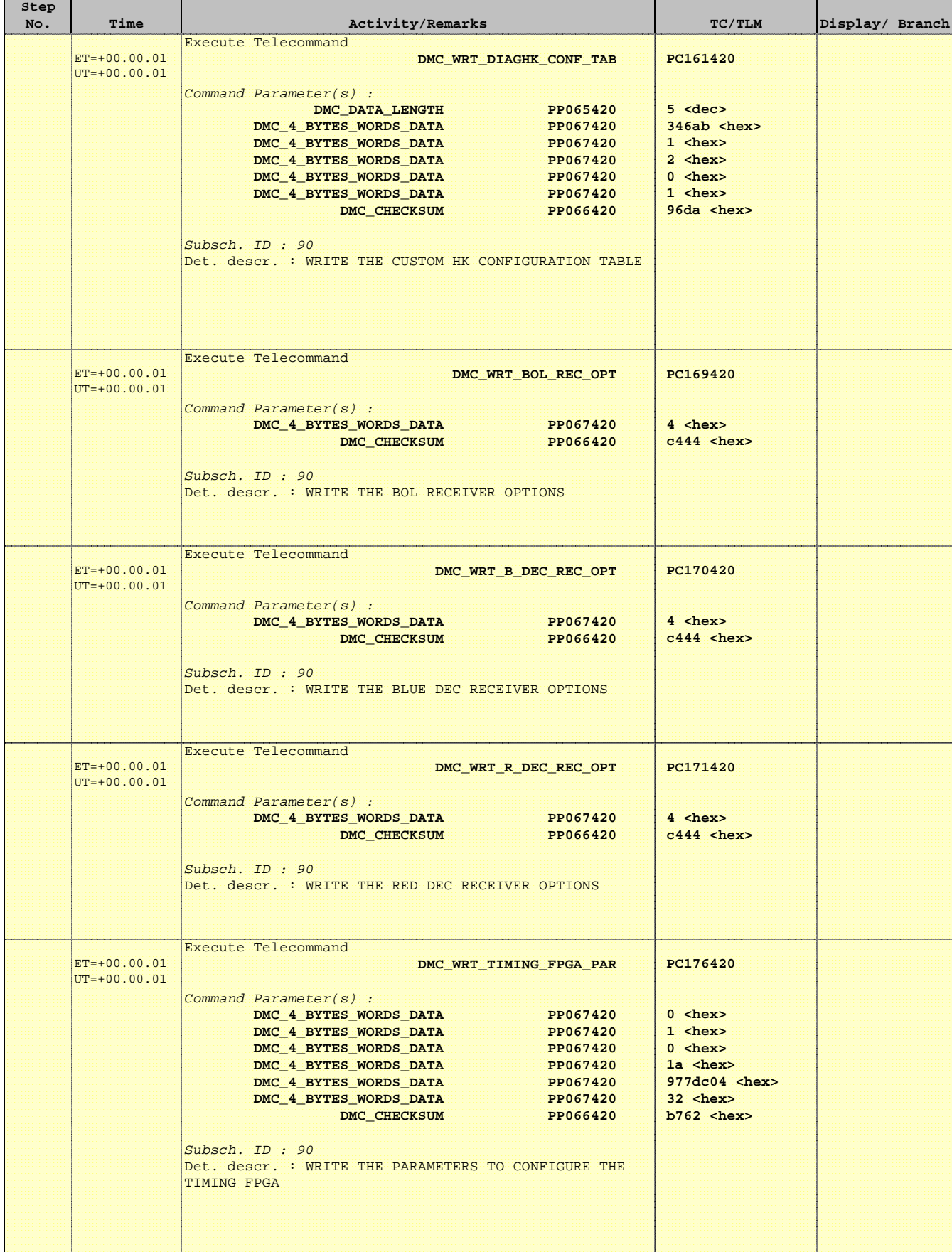

Doc No. :PT-HMOC-OPS-FOP-6001-OPS-OAH Fop Issue : 3.1 Issue Date: 05/09/11

 SpirePacsEng\_Parallel\_PacsPrologue File: H\_CRP\_PAC\_PPRO.xls Author: R. Biggins

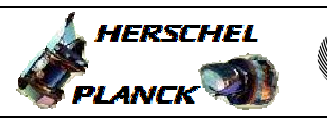

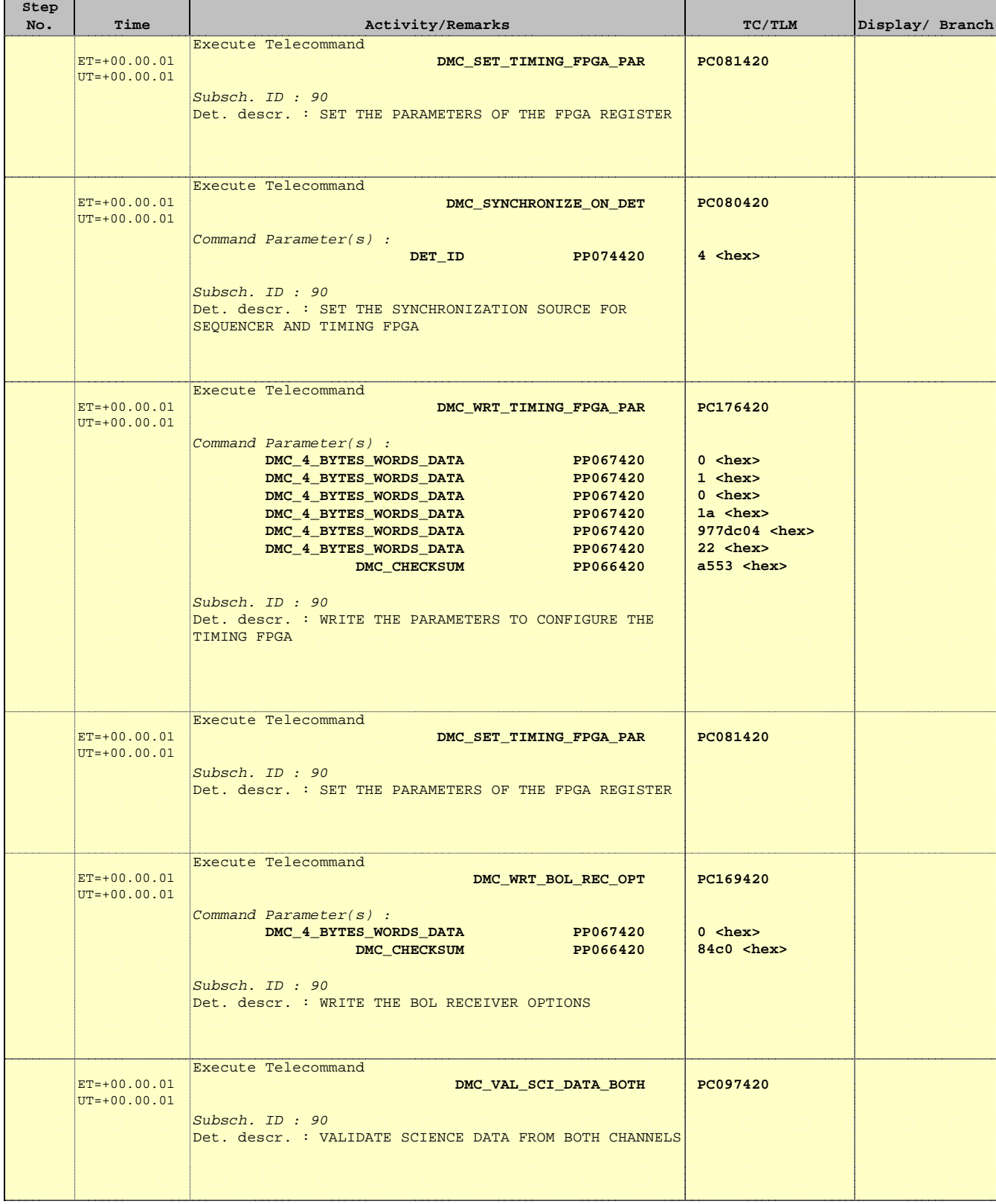

Doc No. :PT-HMOC-OPS-FOP-6001-OPS-OAH Fop Issue : 3.1 Issue Date: 05/09/11

 SpirePacsEng\_Parallel\_PacsPrologue File: H\_CRP\_PAC\_PPRO.xls Author: R. Biggins

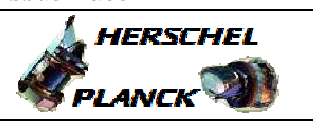

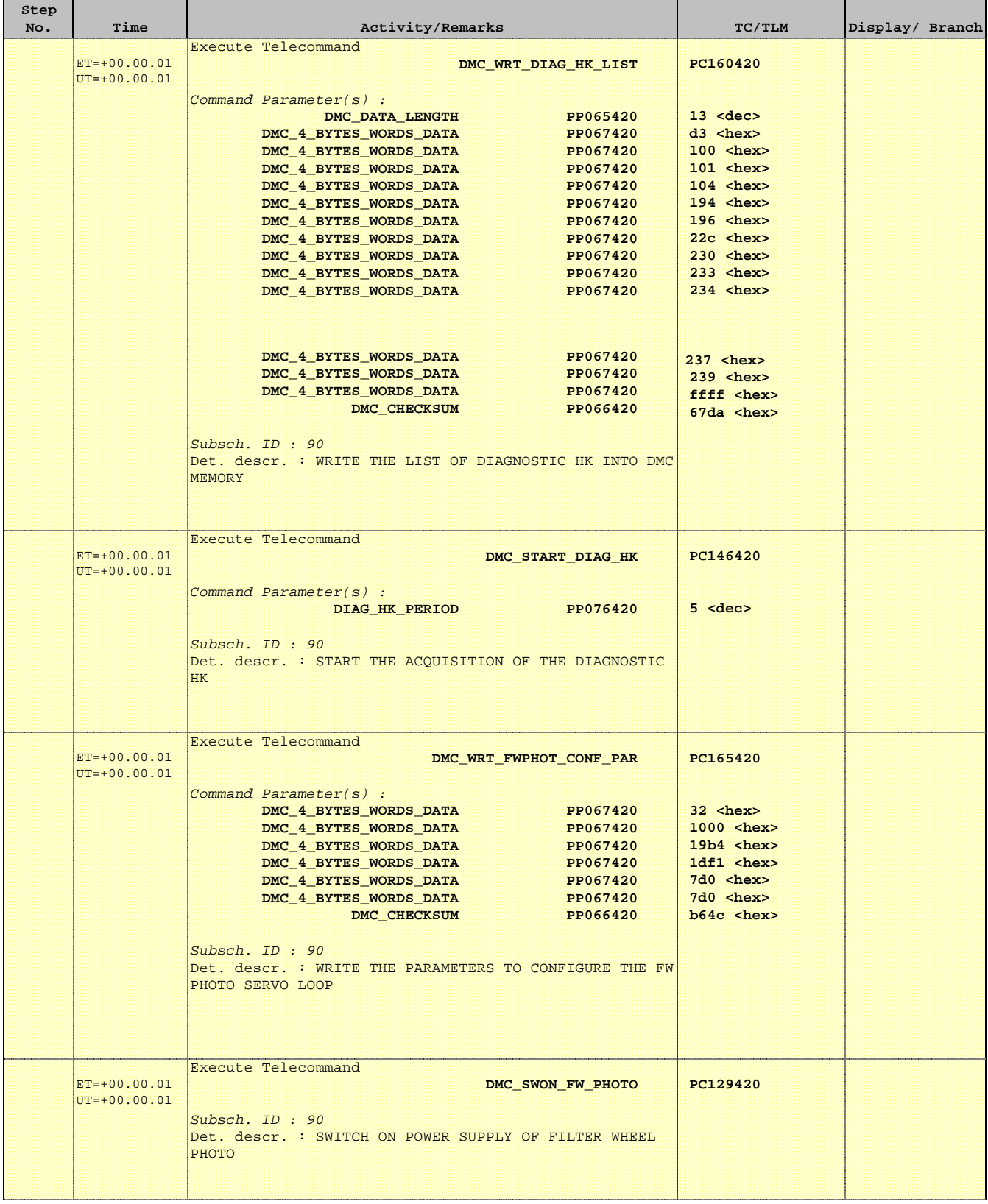

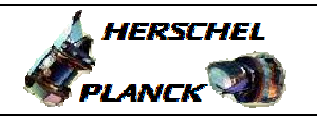

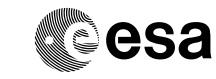

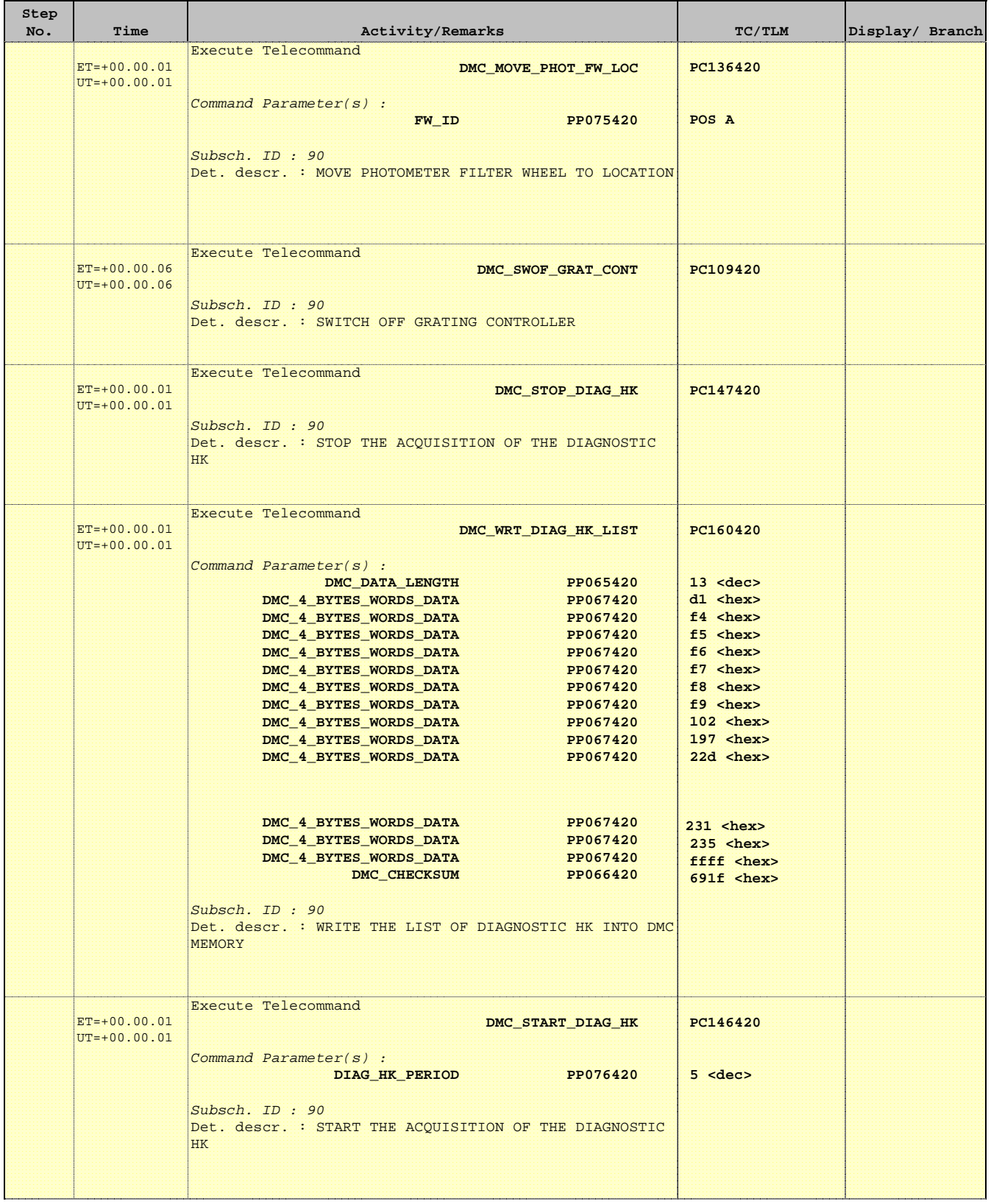

Doc No. : PT-HMOC-OPS-FOP-6001-OPS-OAH<br>Fop Issue : 3.1 Fop Issue : 3.1<br>
Issue Date: 3.1<br>
05/09/11 Issue Date:

 SpirePacsEng\_Parallel\_PacsPrologue File: H\_CRP\_PAC\_PPRO.xls Author: R. Biggins

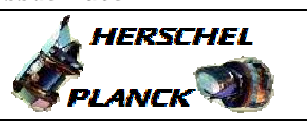

<u> 1989 - Johann Barnett, fransk politik (d. 1989)</u>

**CSA** 

٦

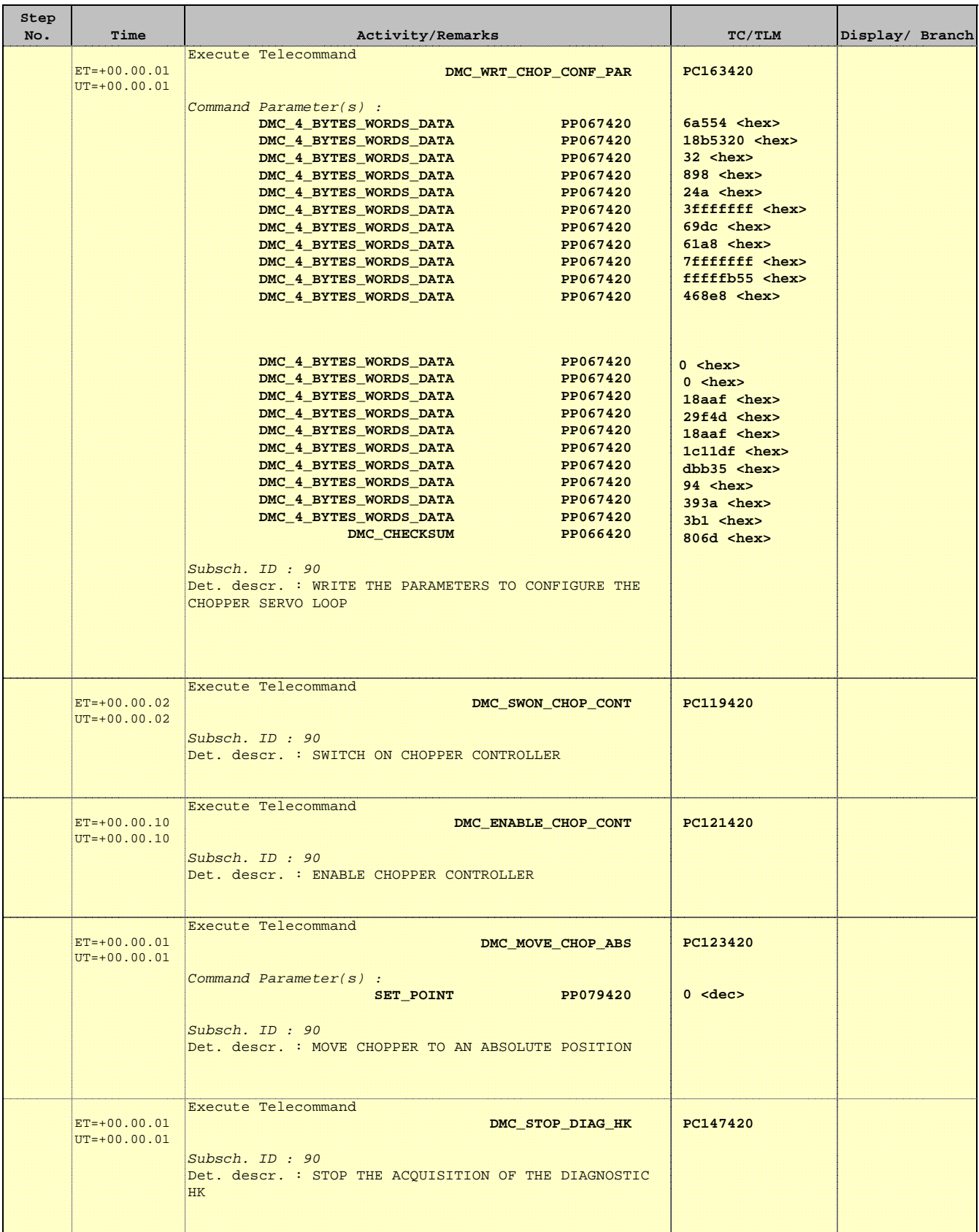

Doc No. :PT-HMOC-OPS-FOP-6001-OPS-OAH Fop Issue : 3.1 Issue Date: 05/09/11

 SpirePacsEng\_Parallel\_PacsPrologue File: H\_CRP\_PAC\_PPRO.xls Author: R. Biggins

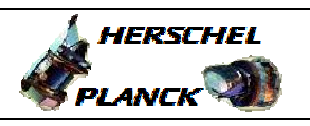

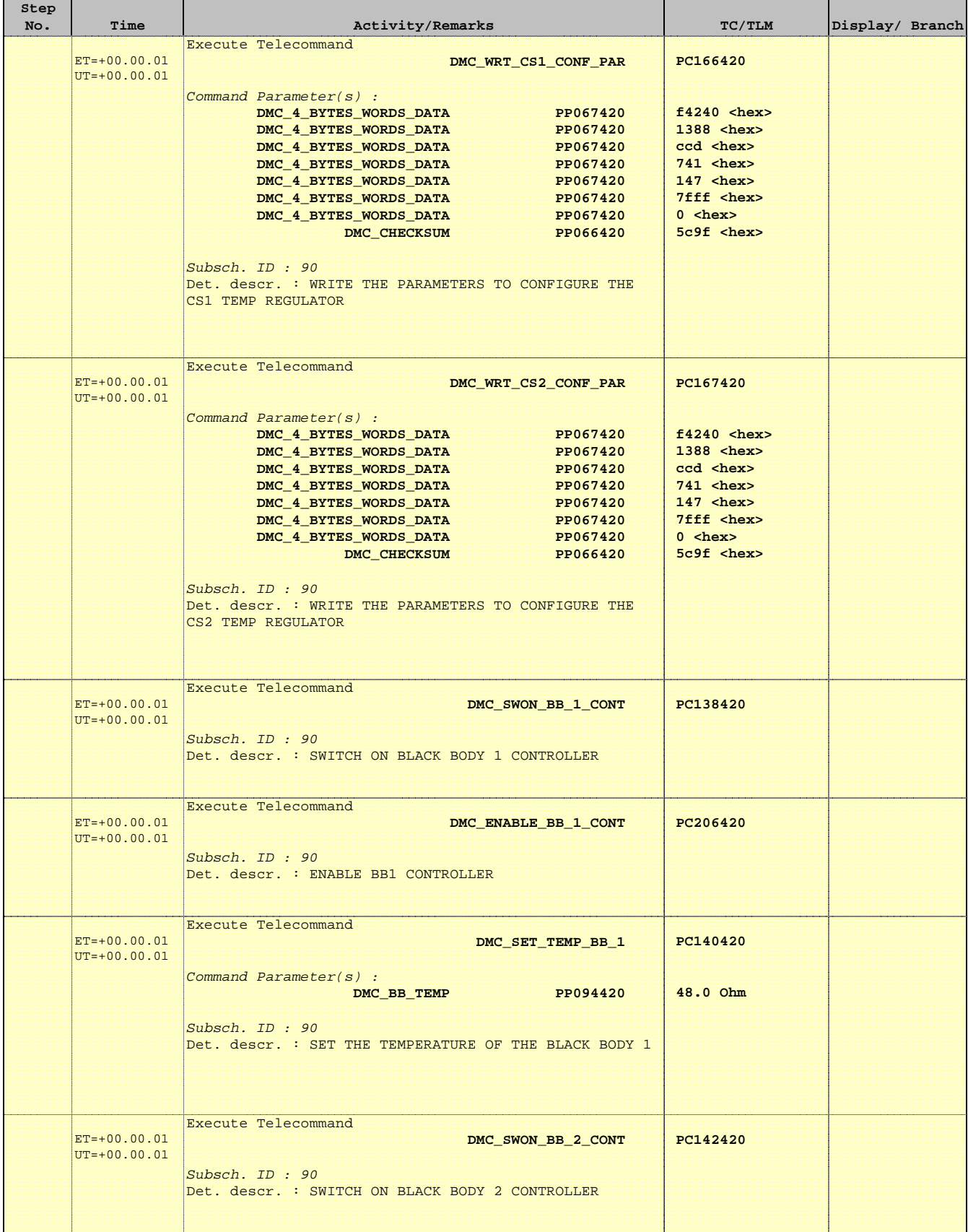

Doc No. :PT-HMOC-OPS-FOP-6001-OPS-OAH Fop Issue : 3.1 Issue Date: 05/09/11

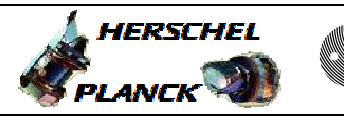

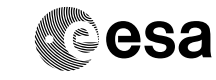

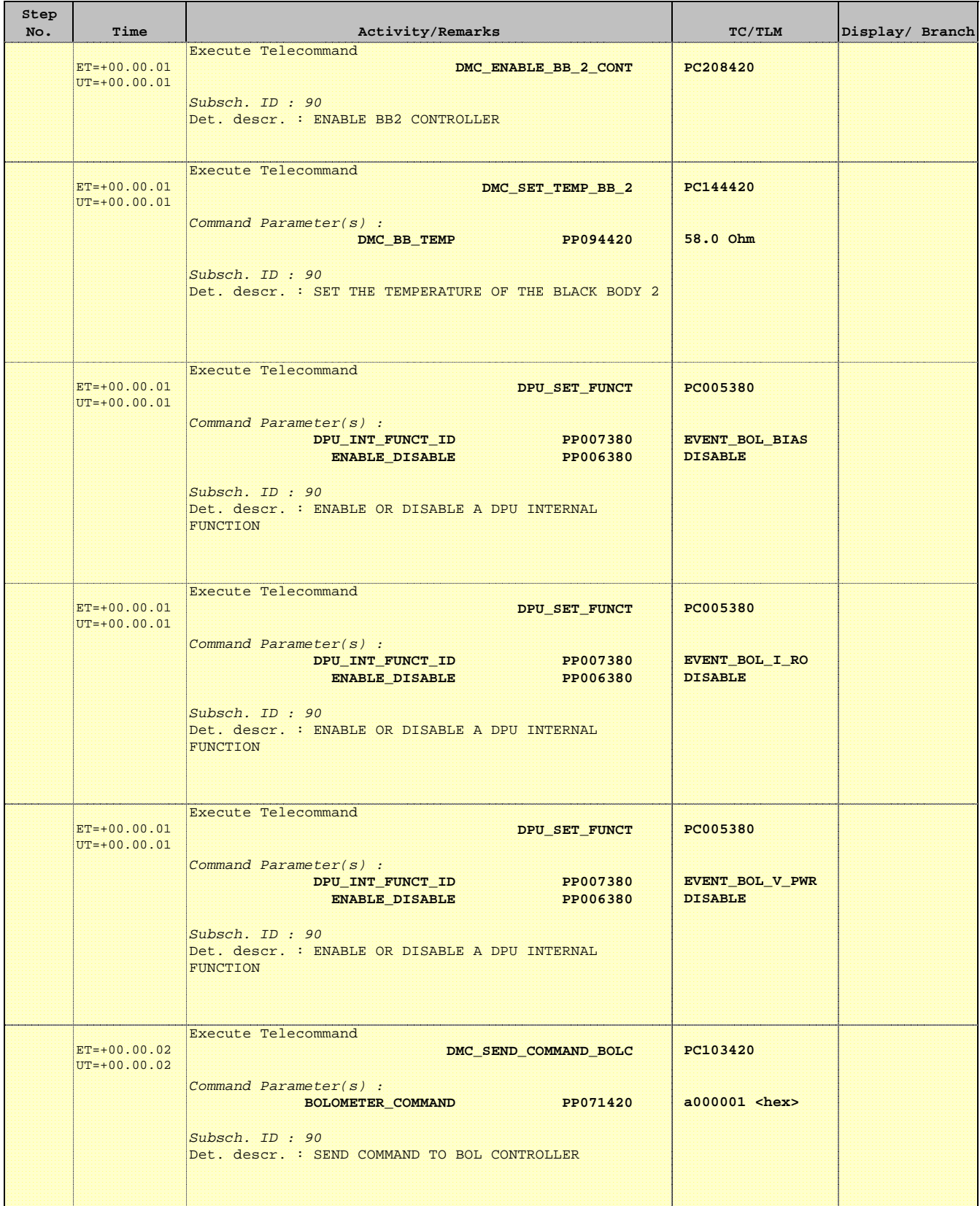

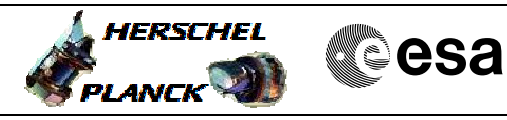

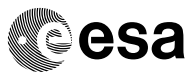

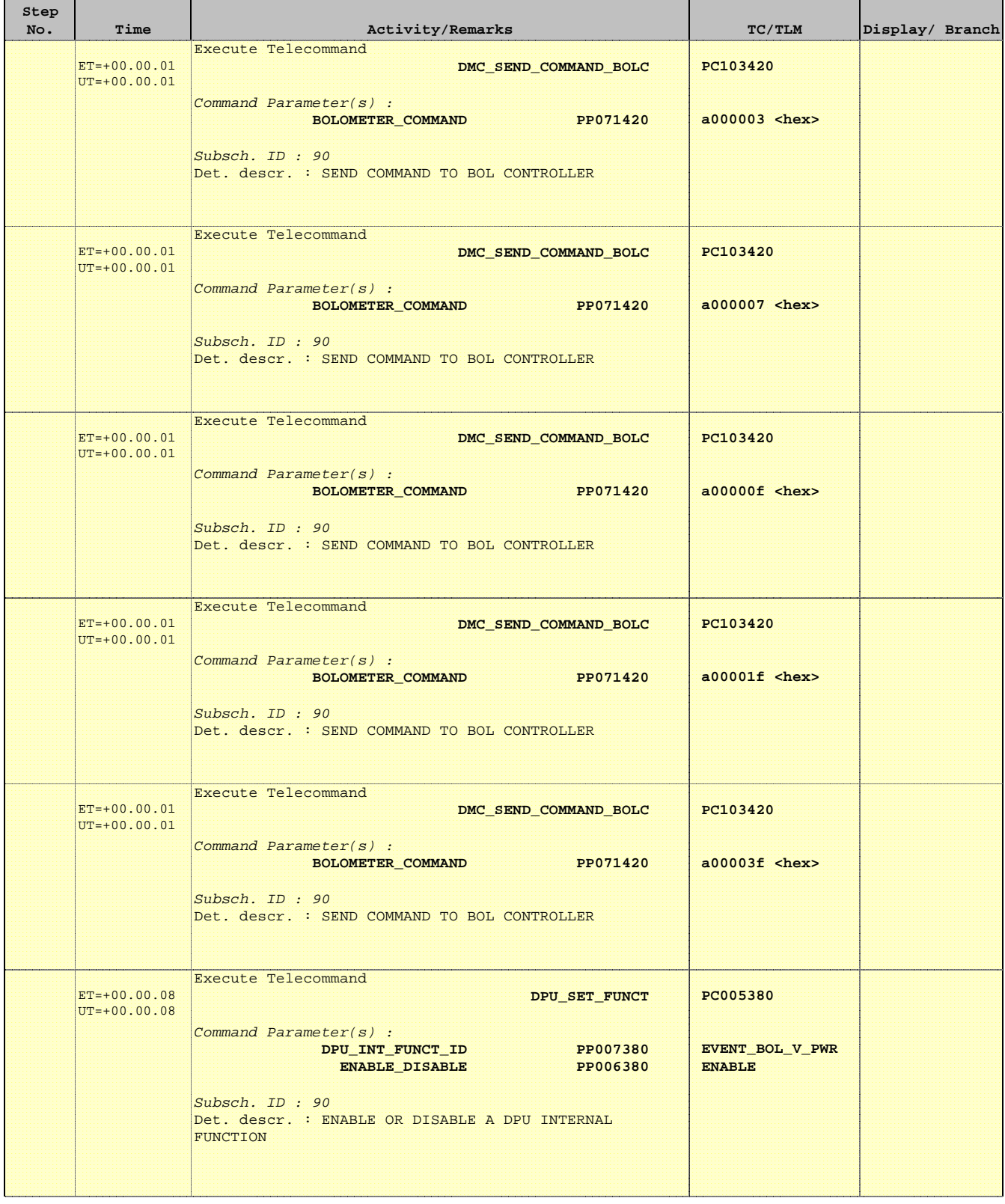

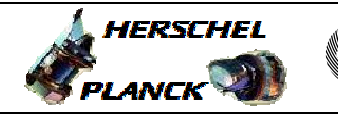

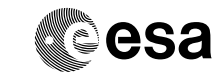

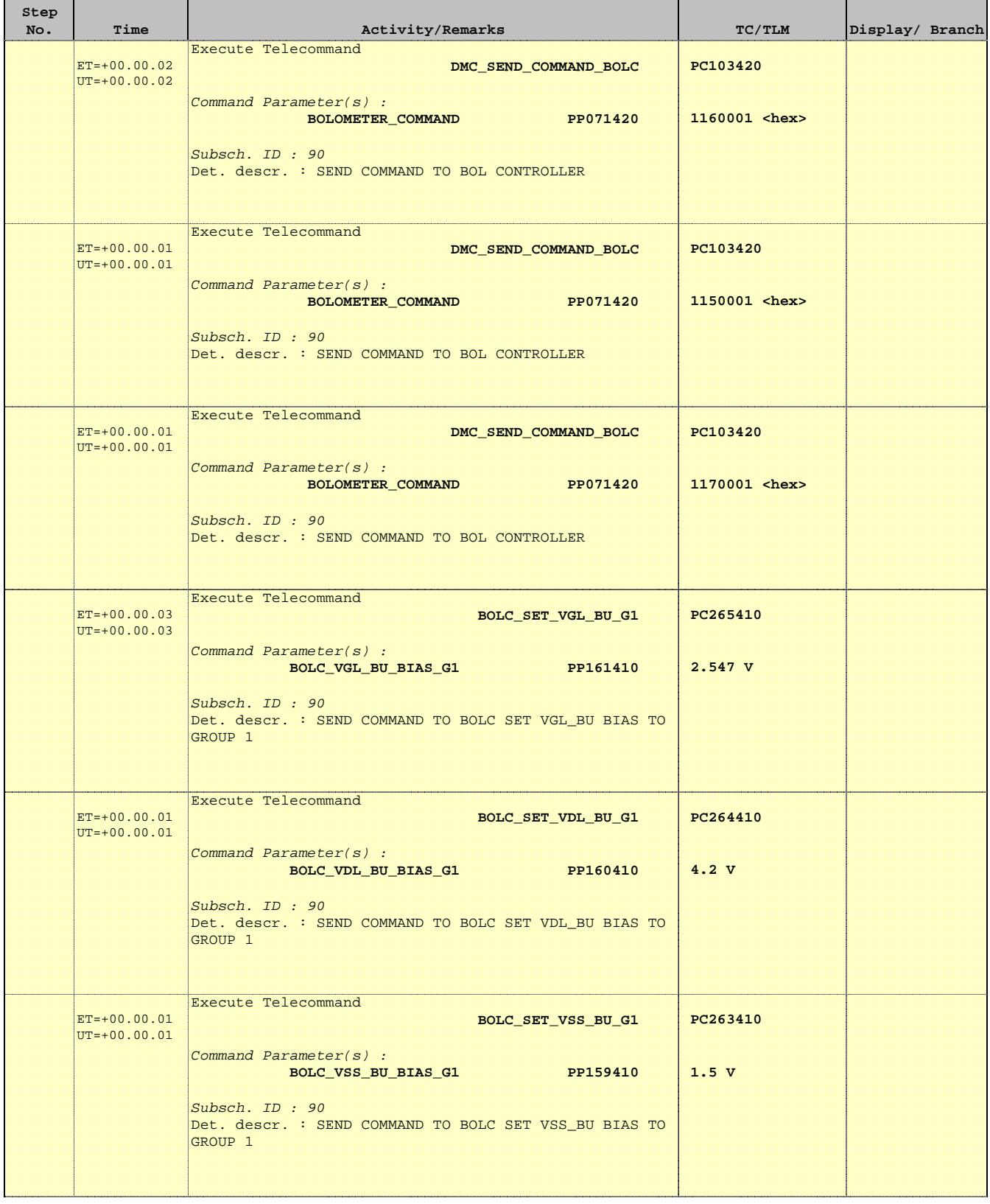

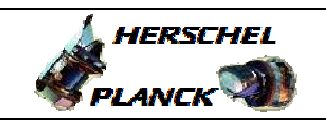

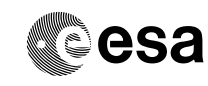

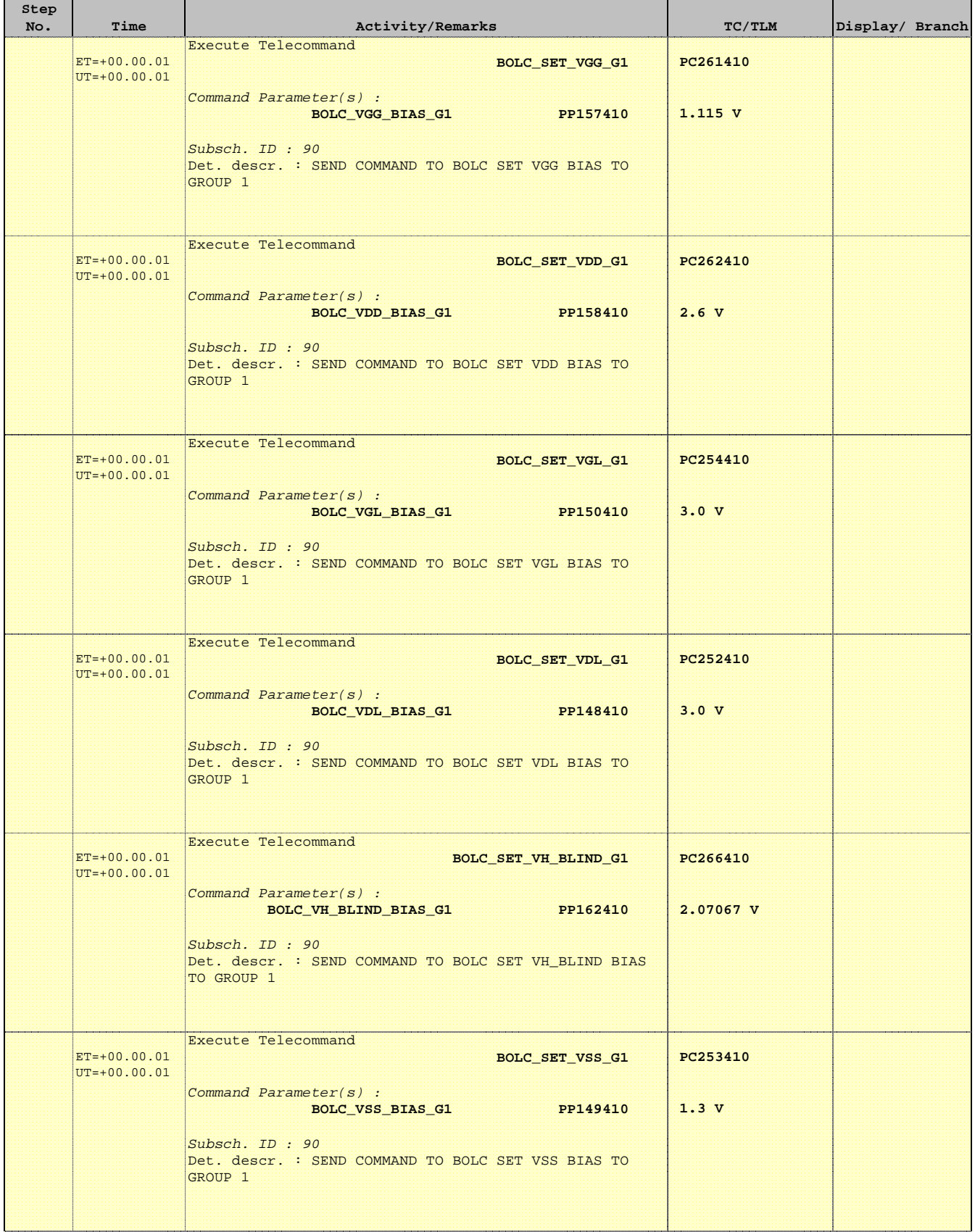

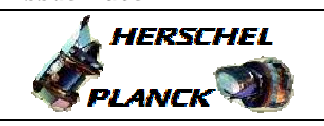

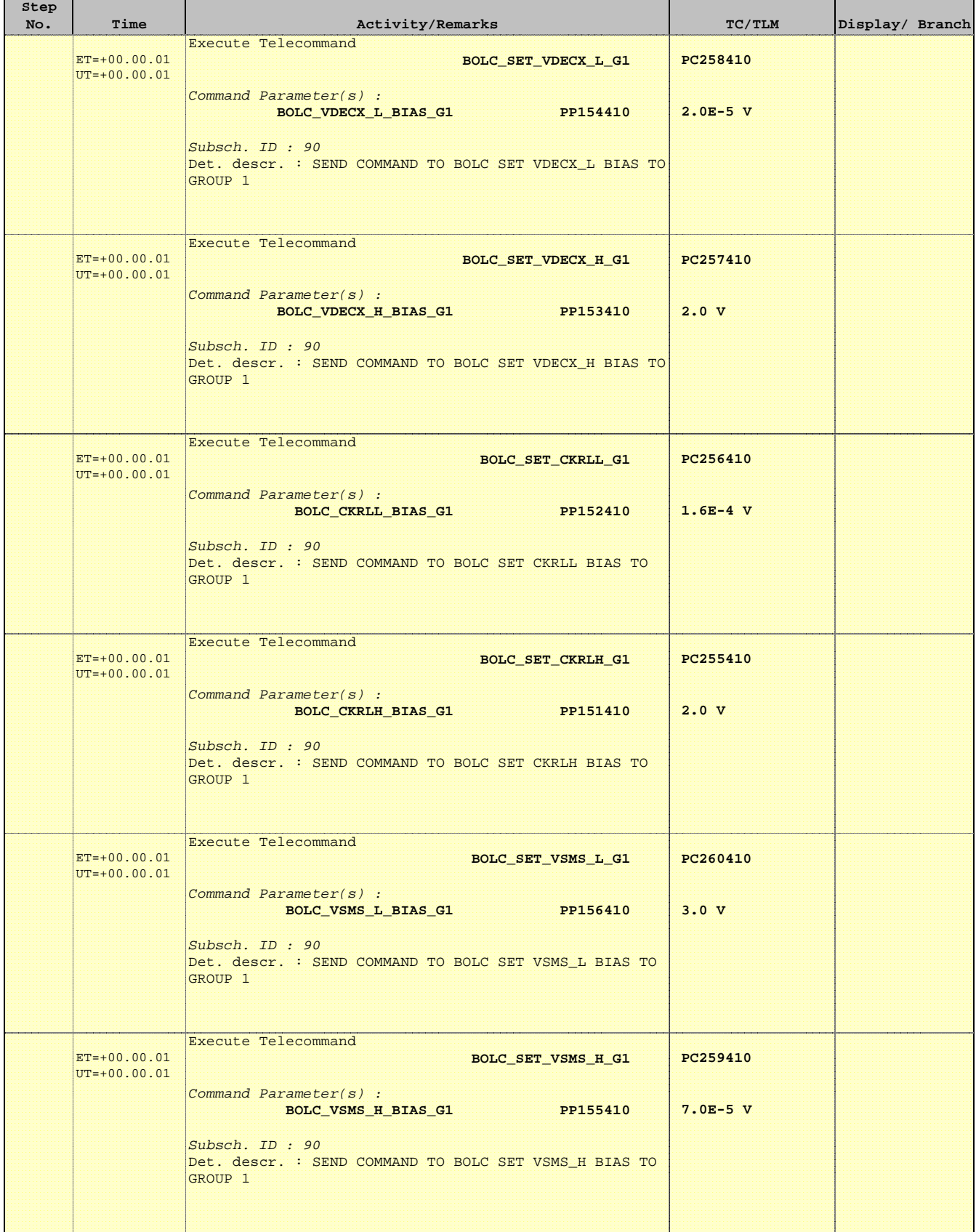

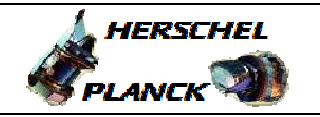

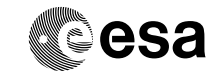

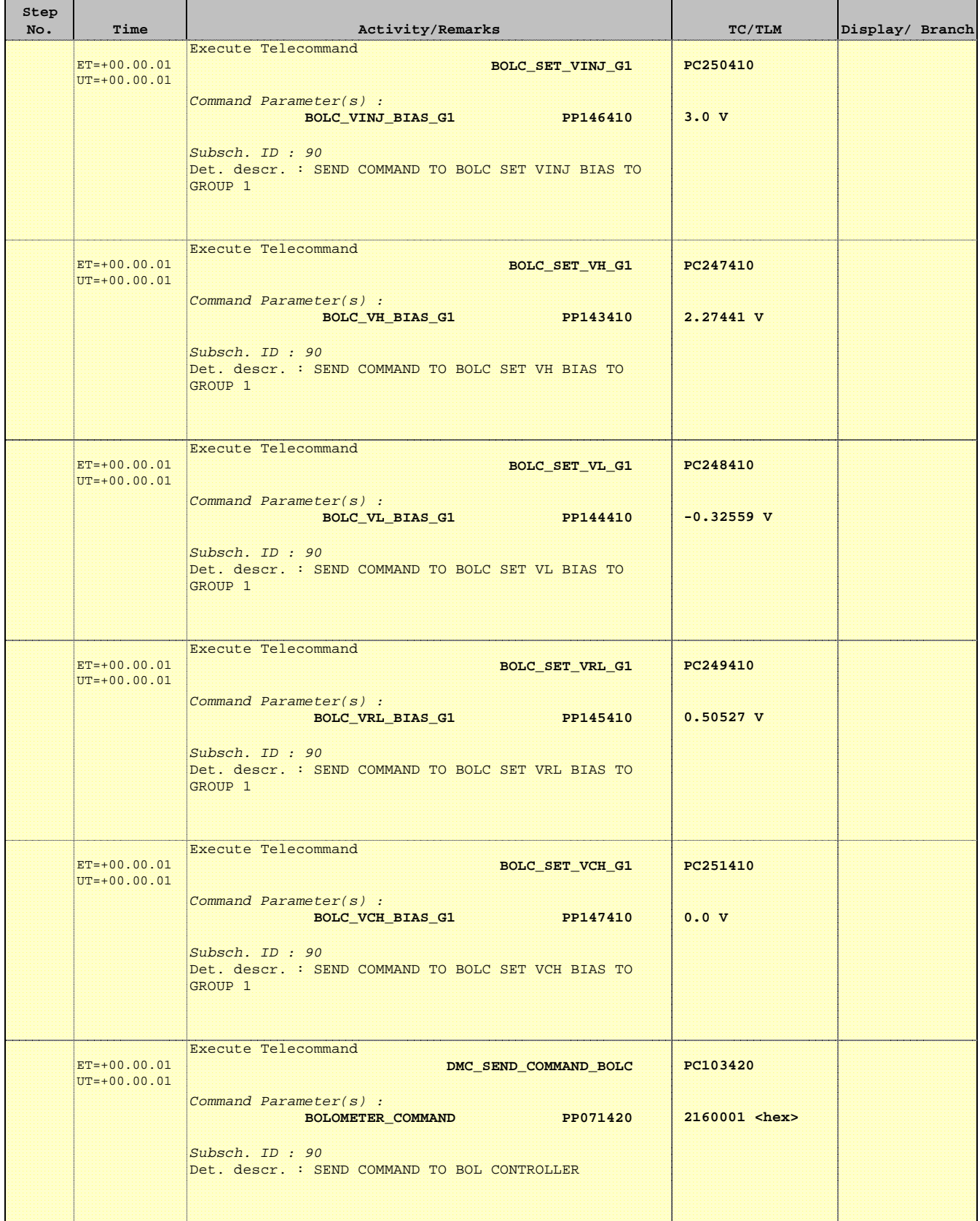

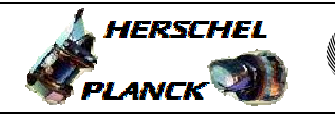

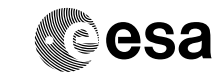

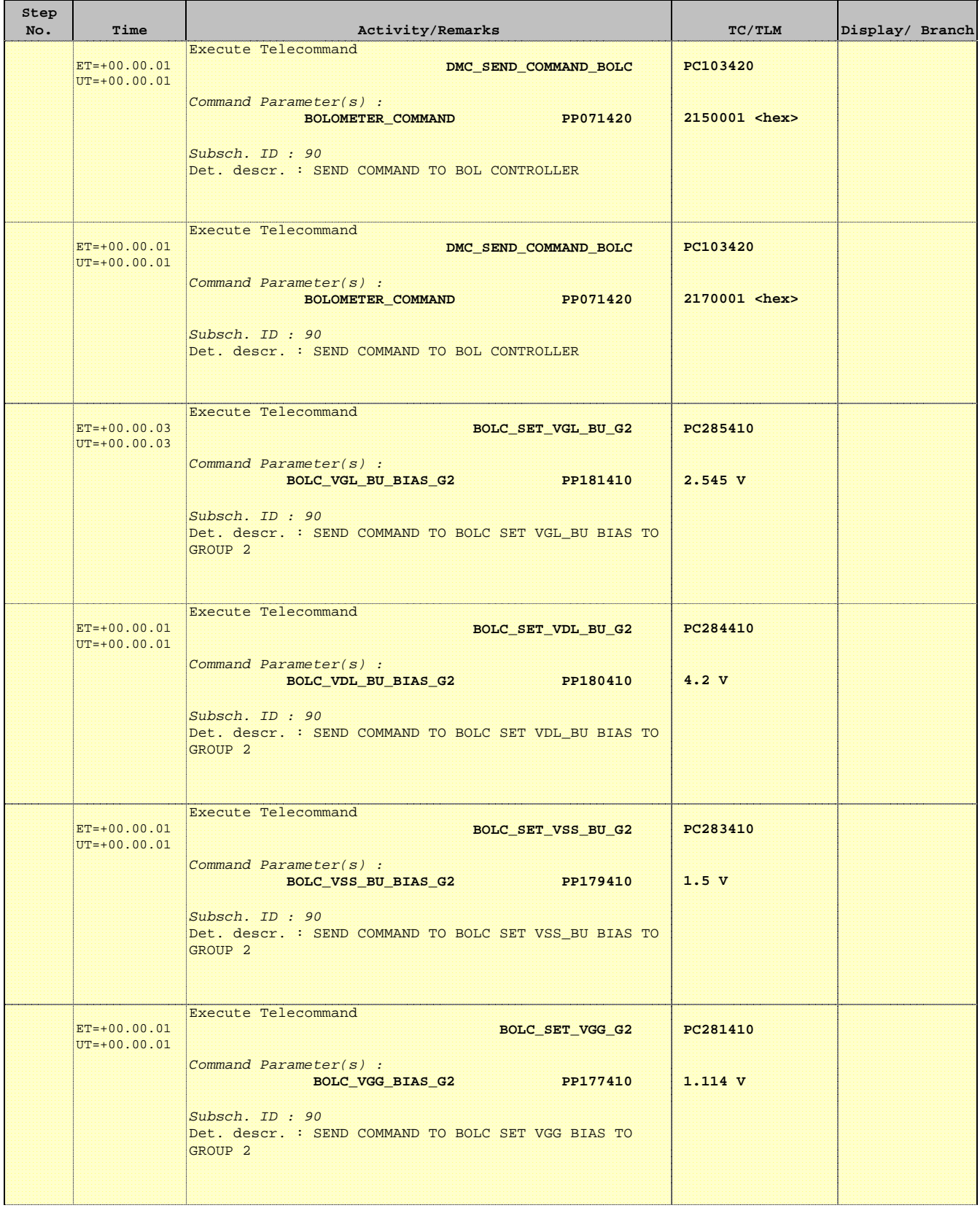

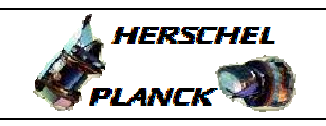

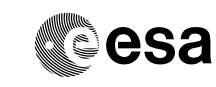

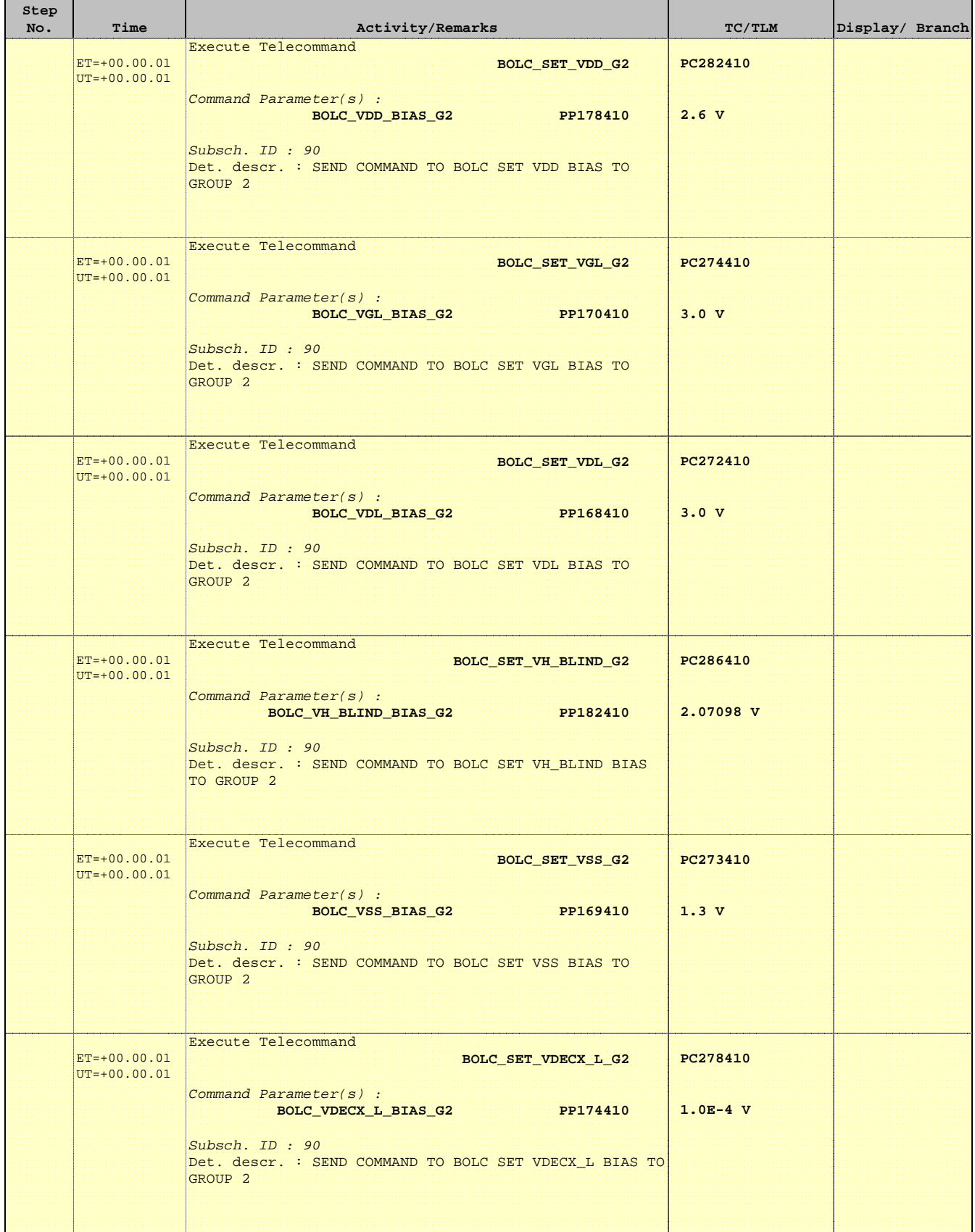

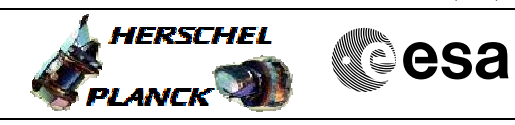

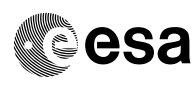

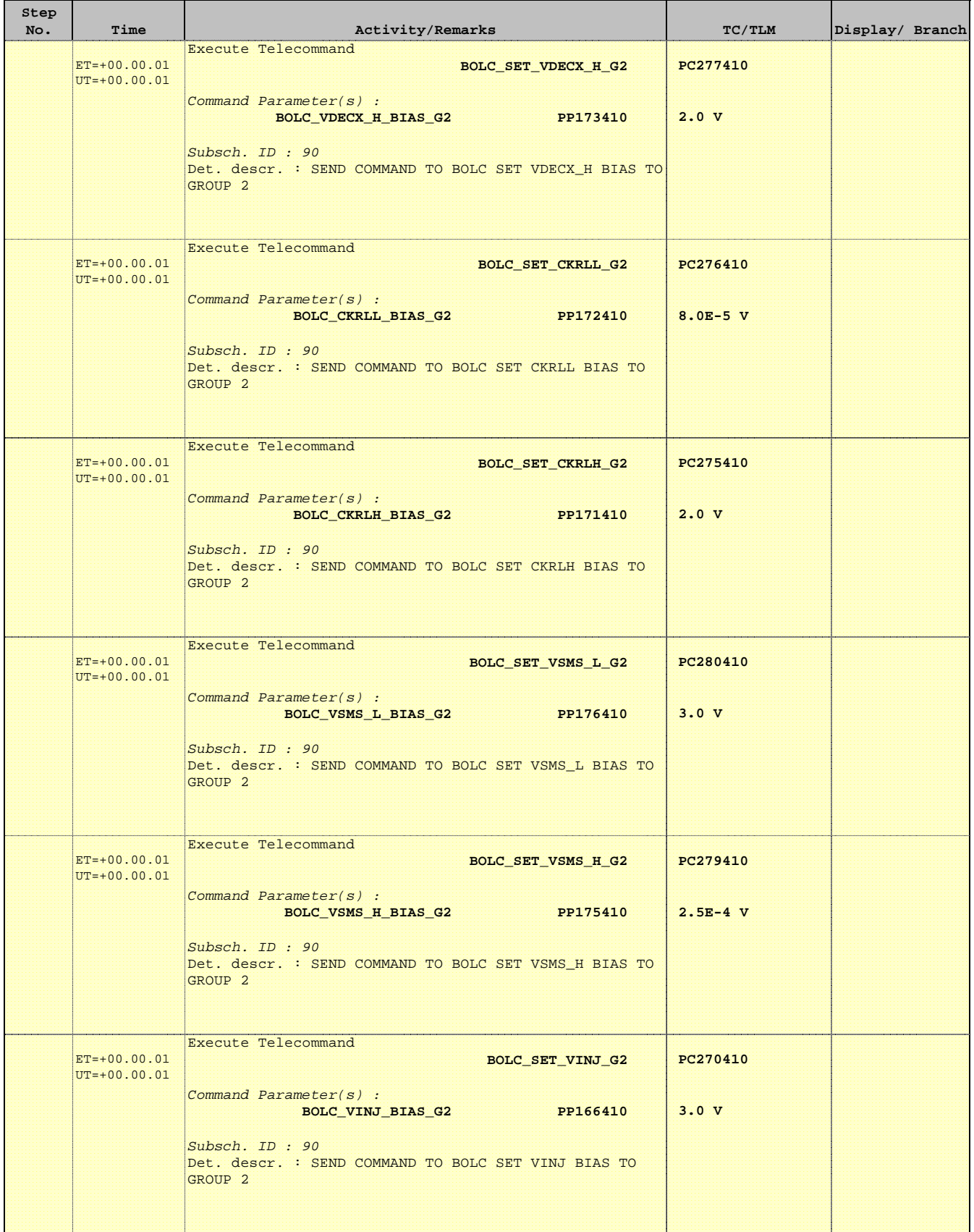

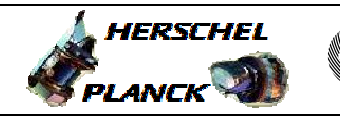

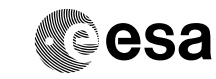

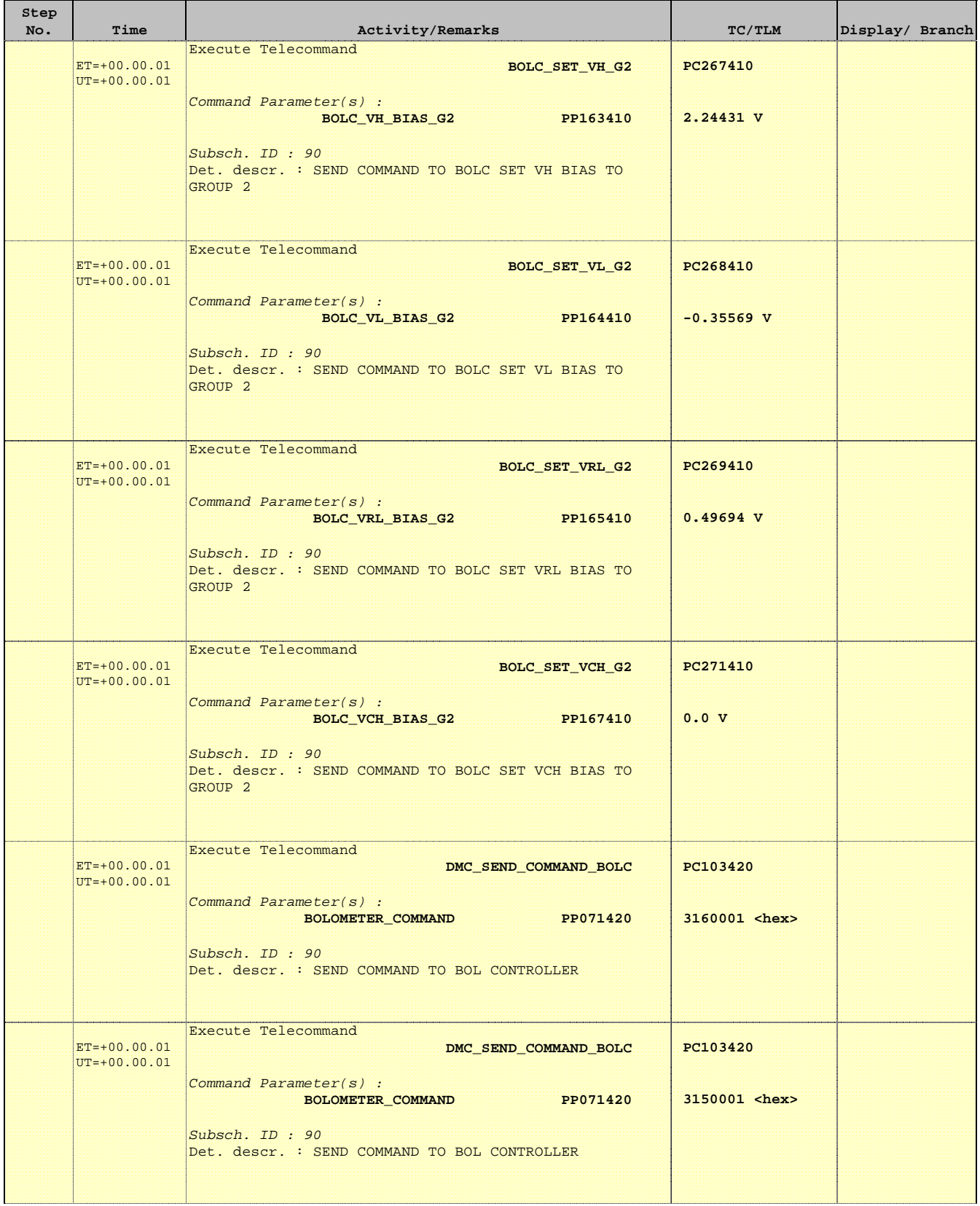

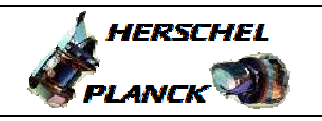

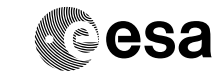

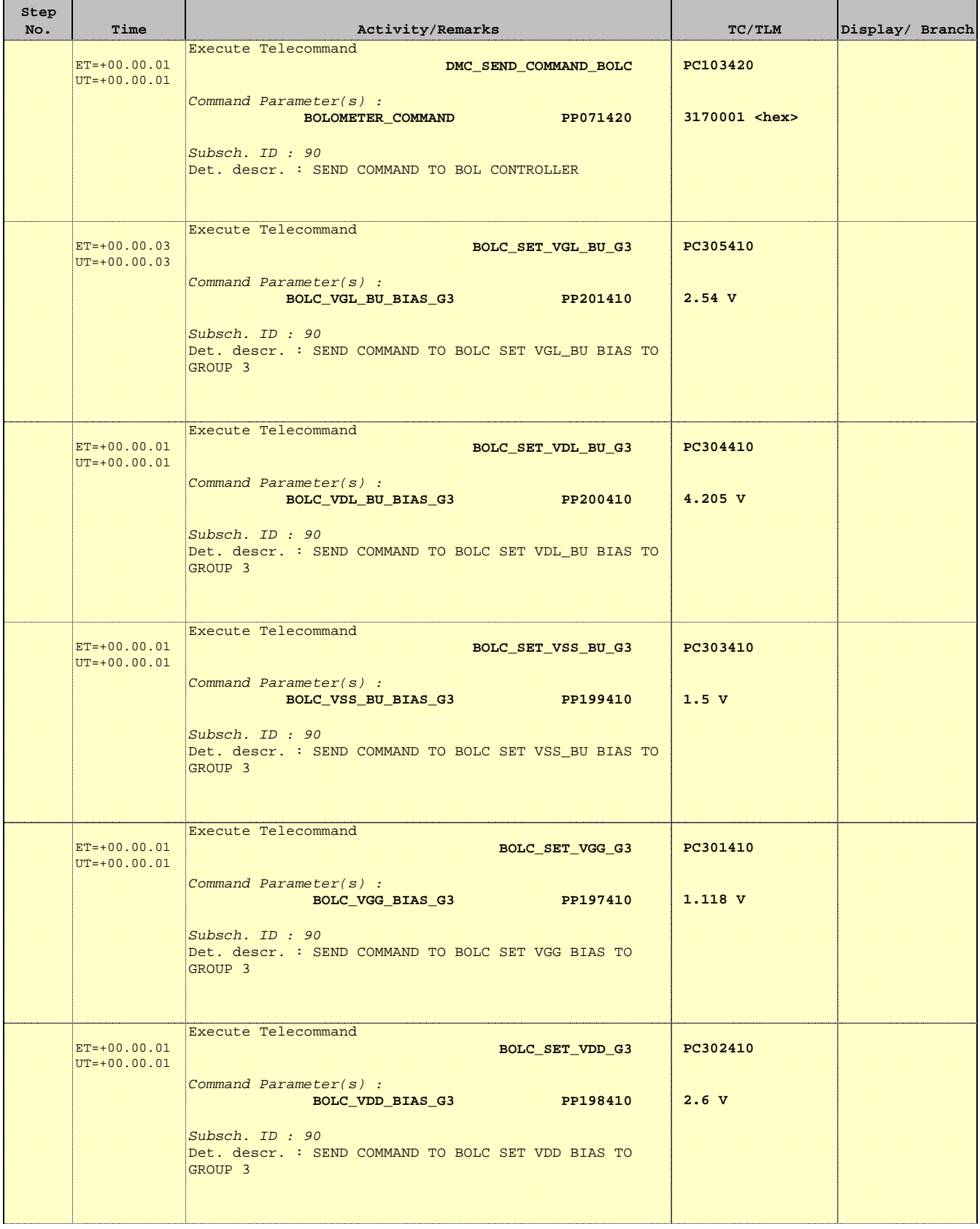

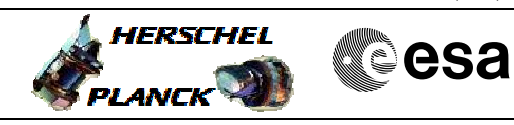

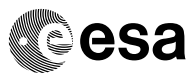

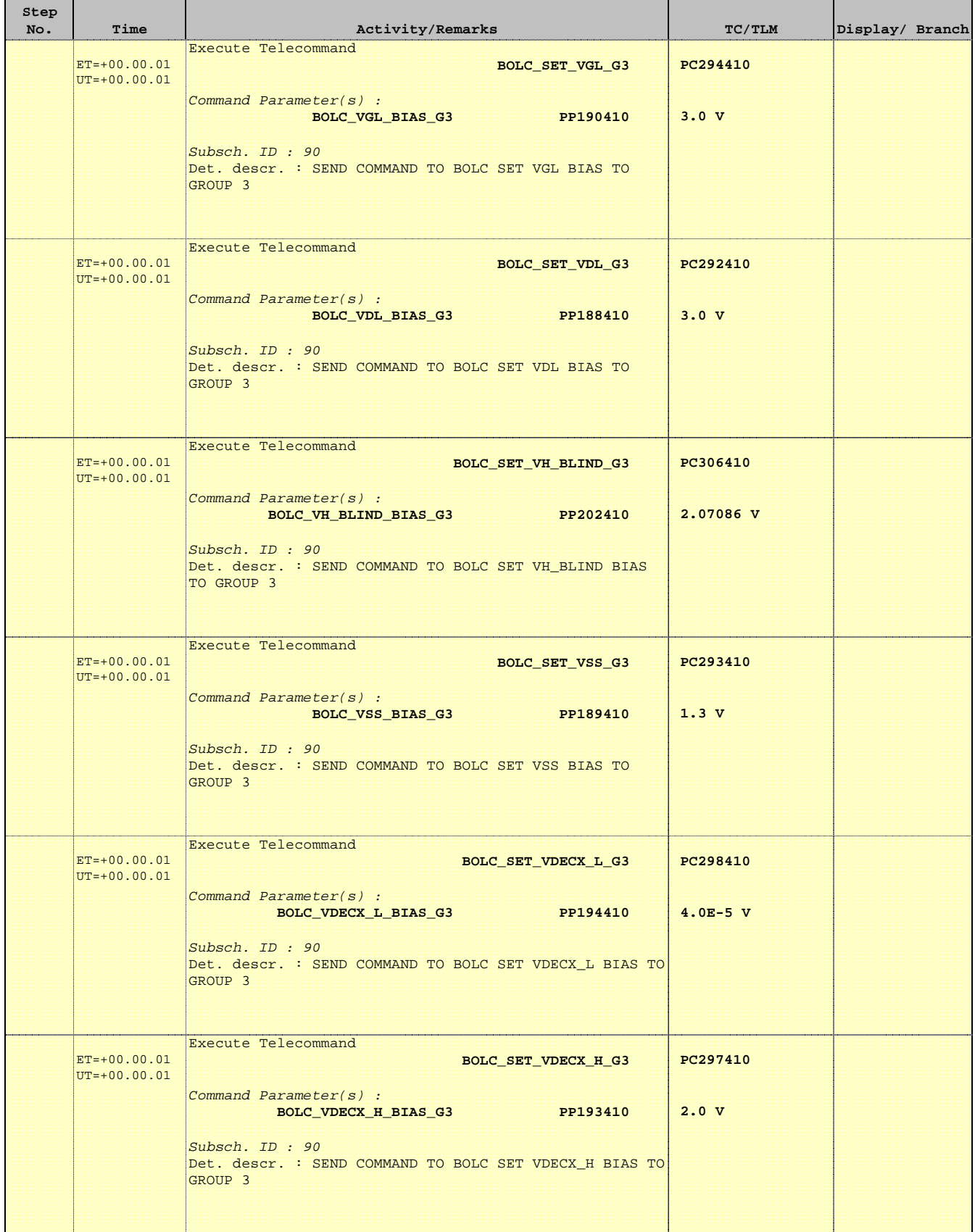

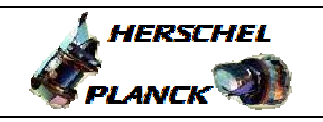

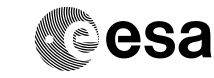

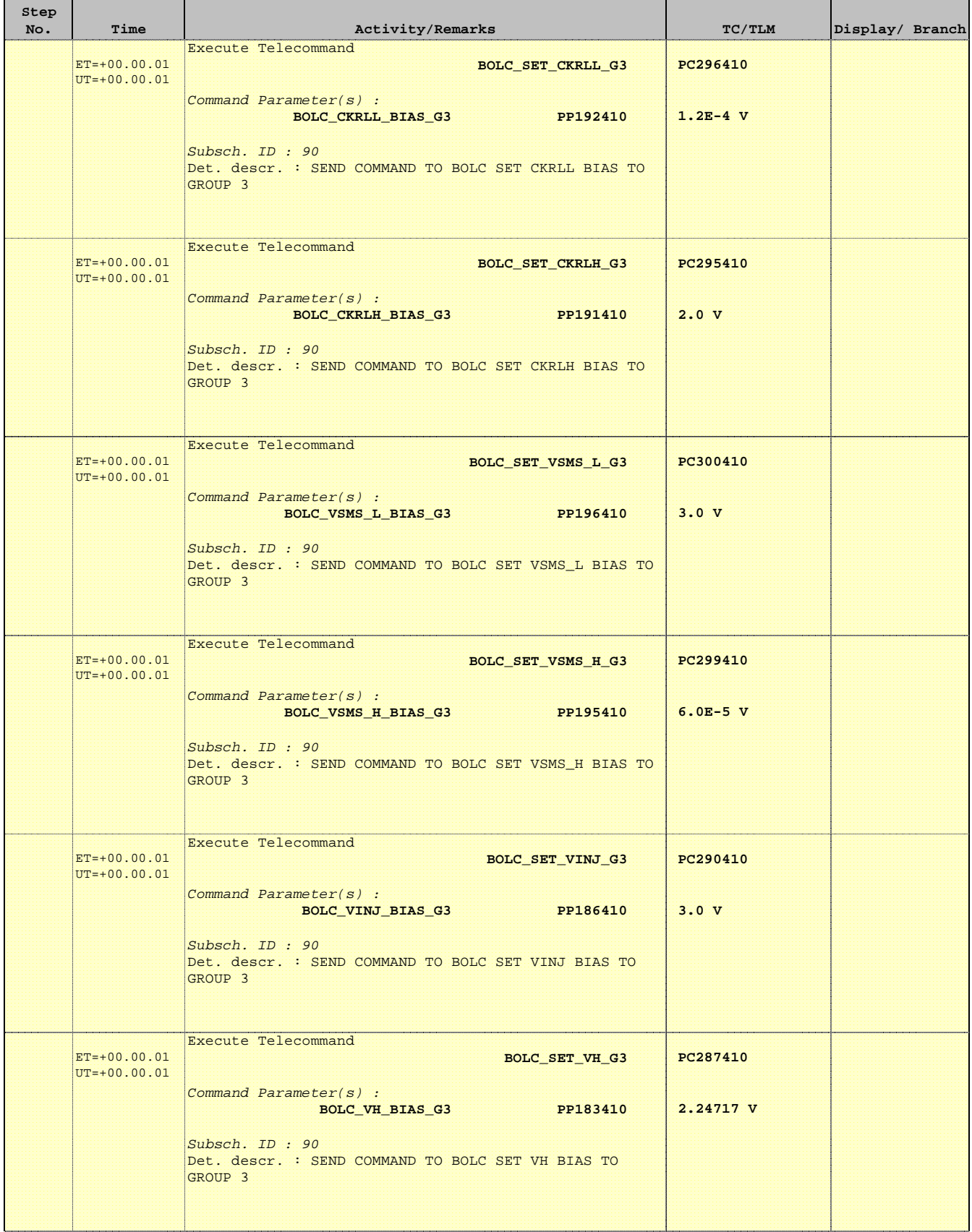

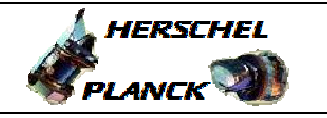

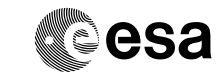

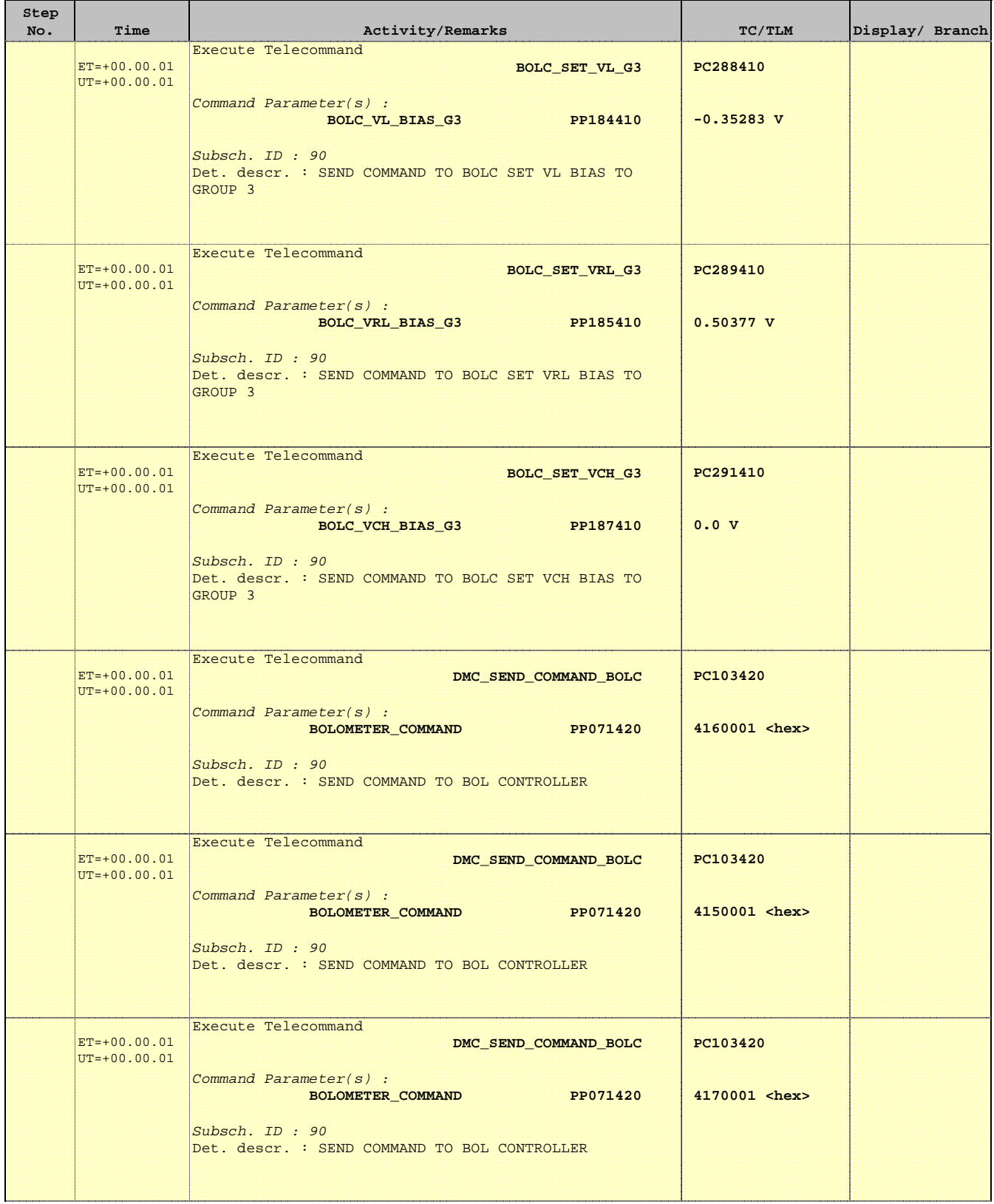

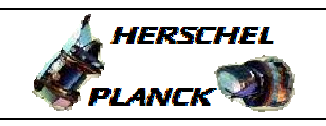

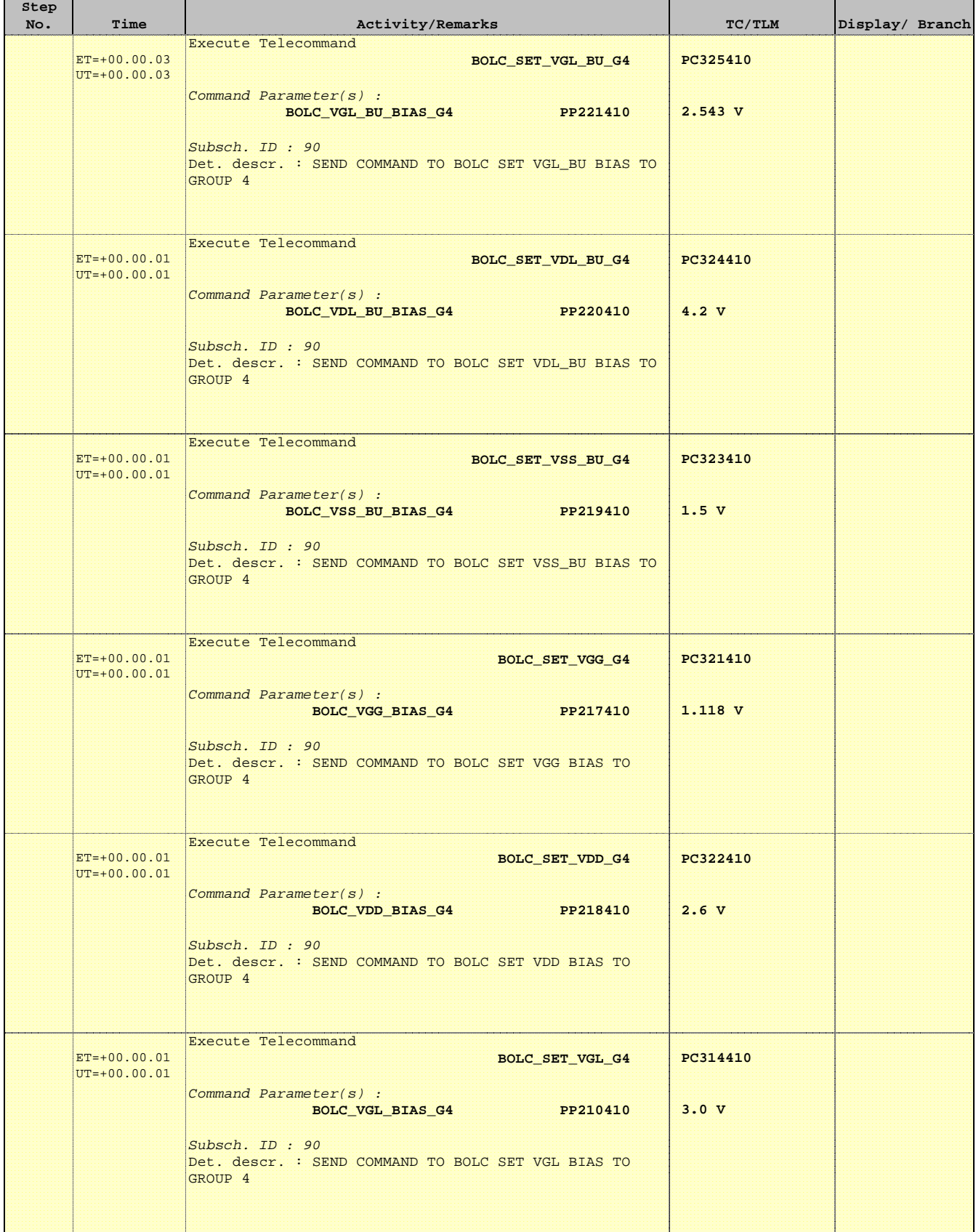

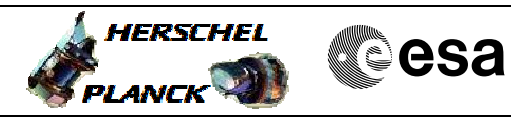

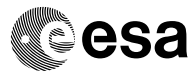

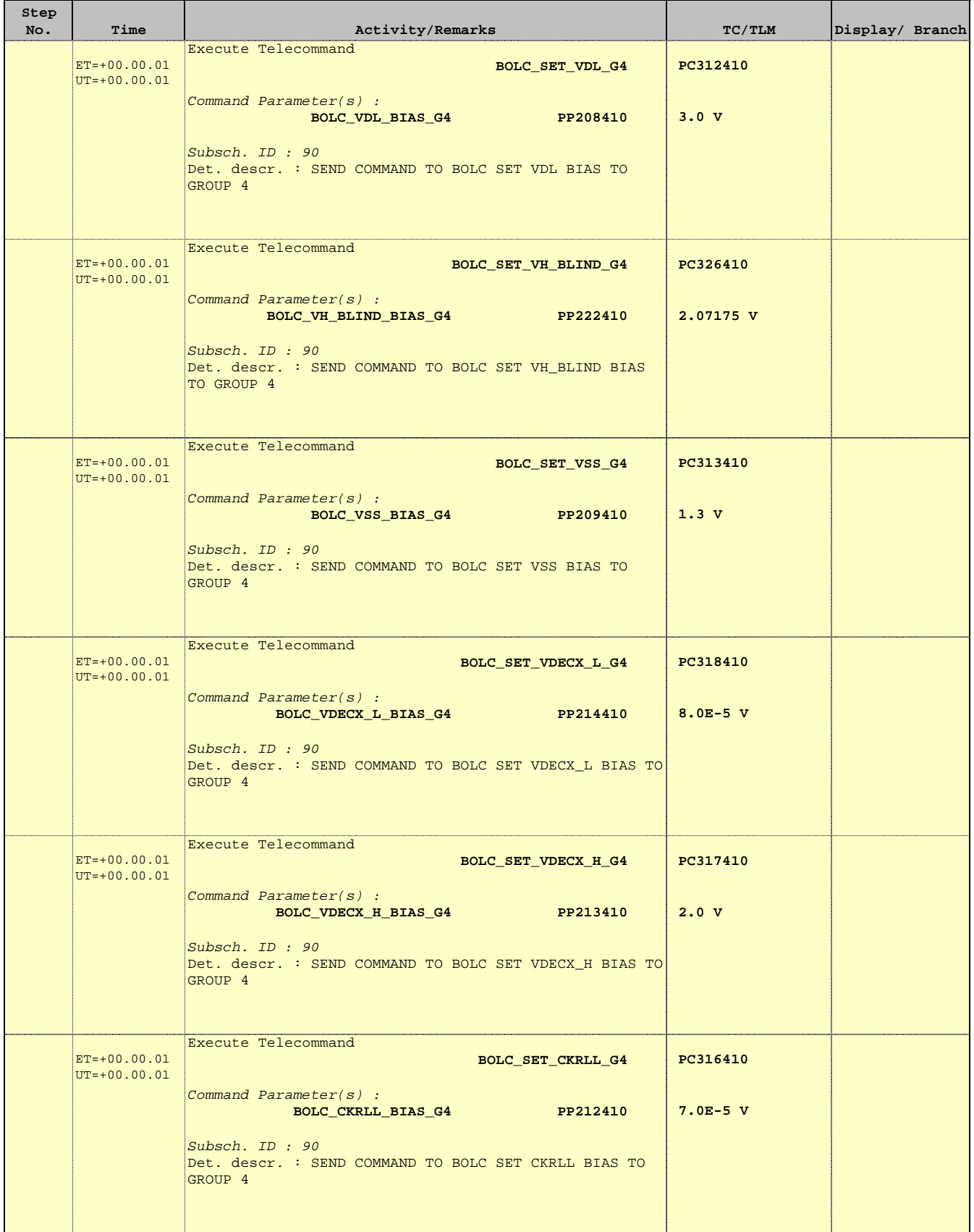

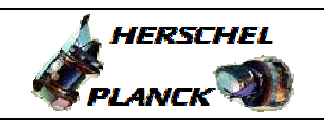

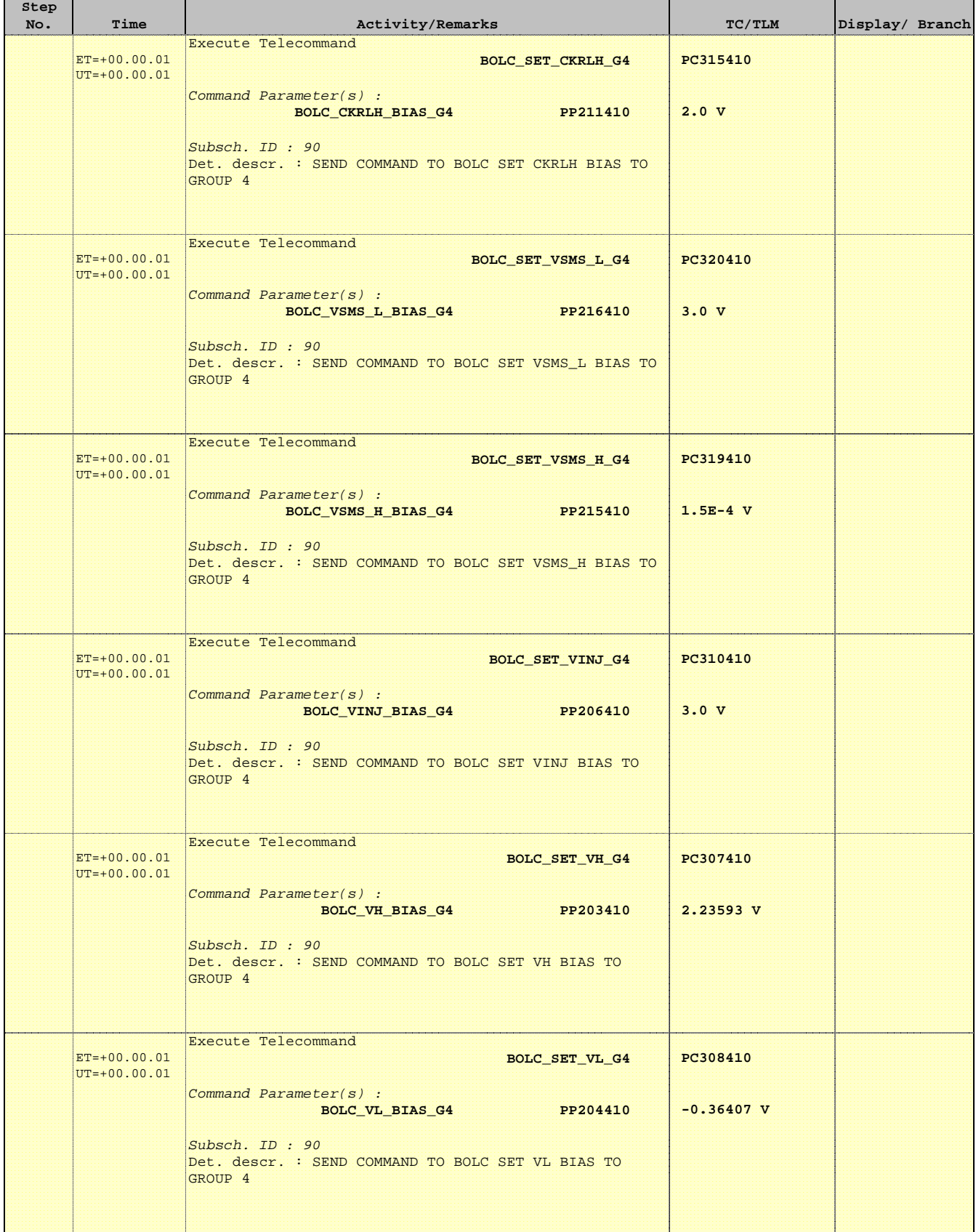

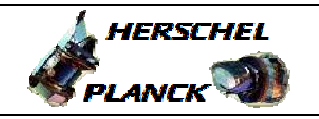

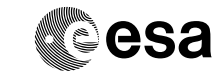

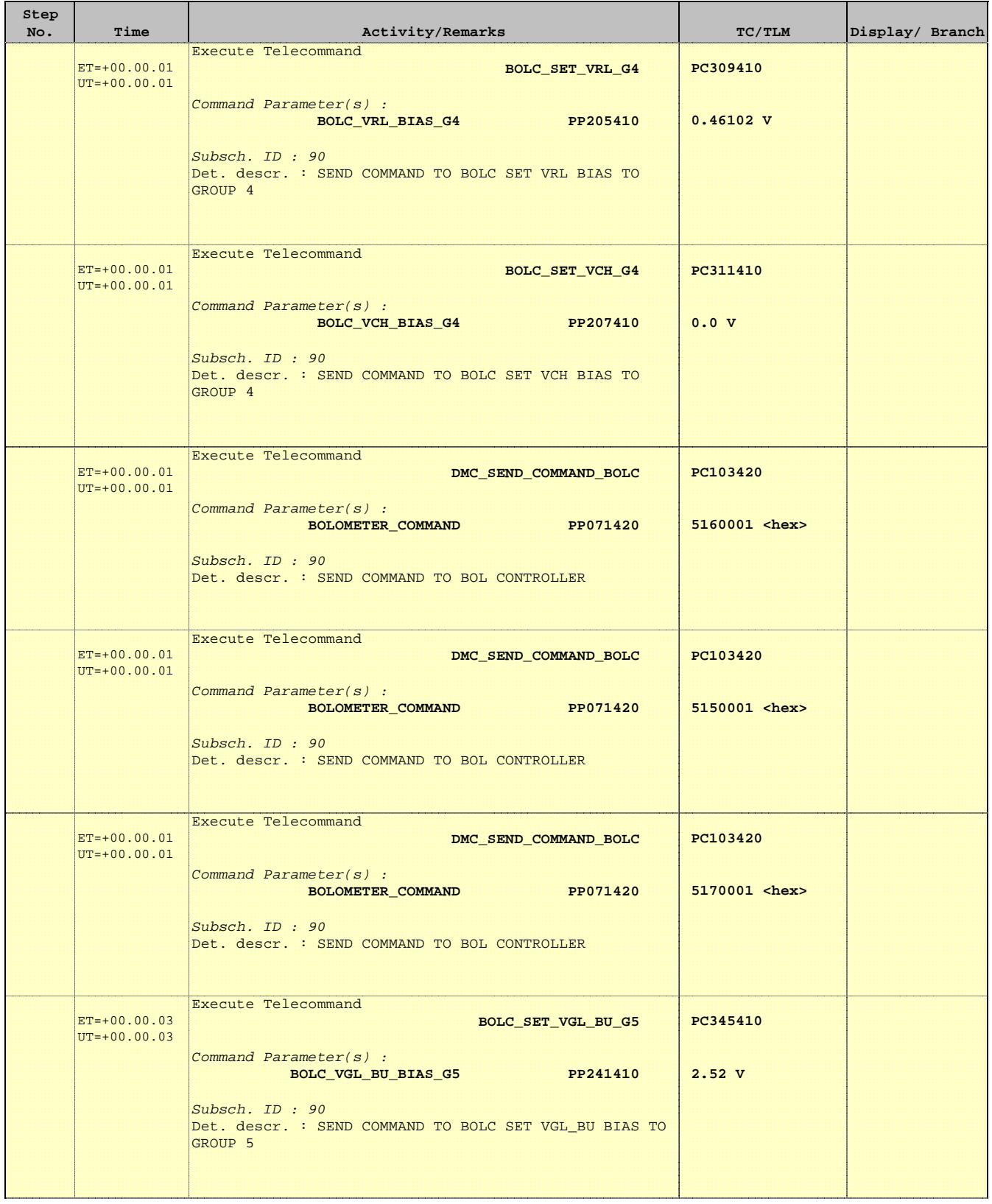

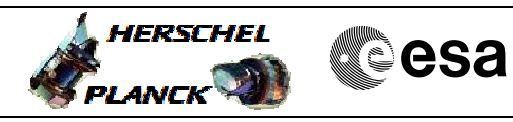

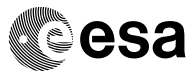

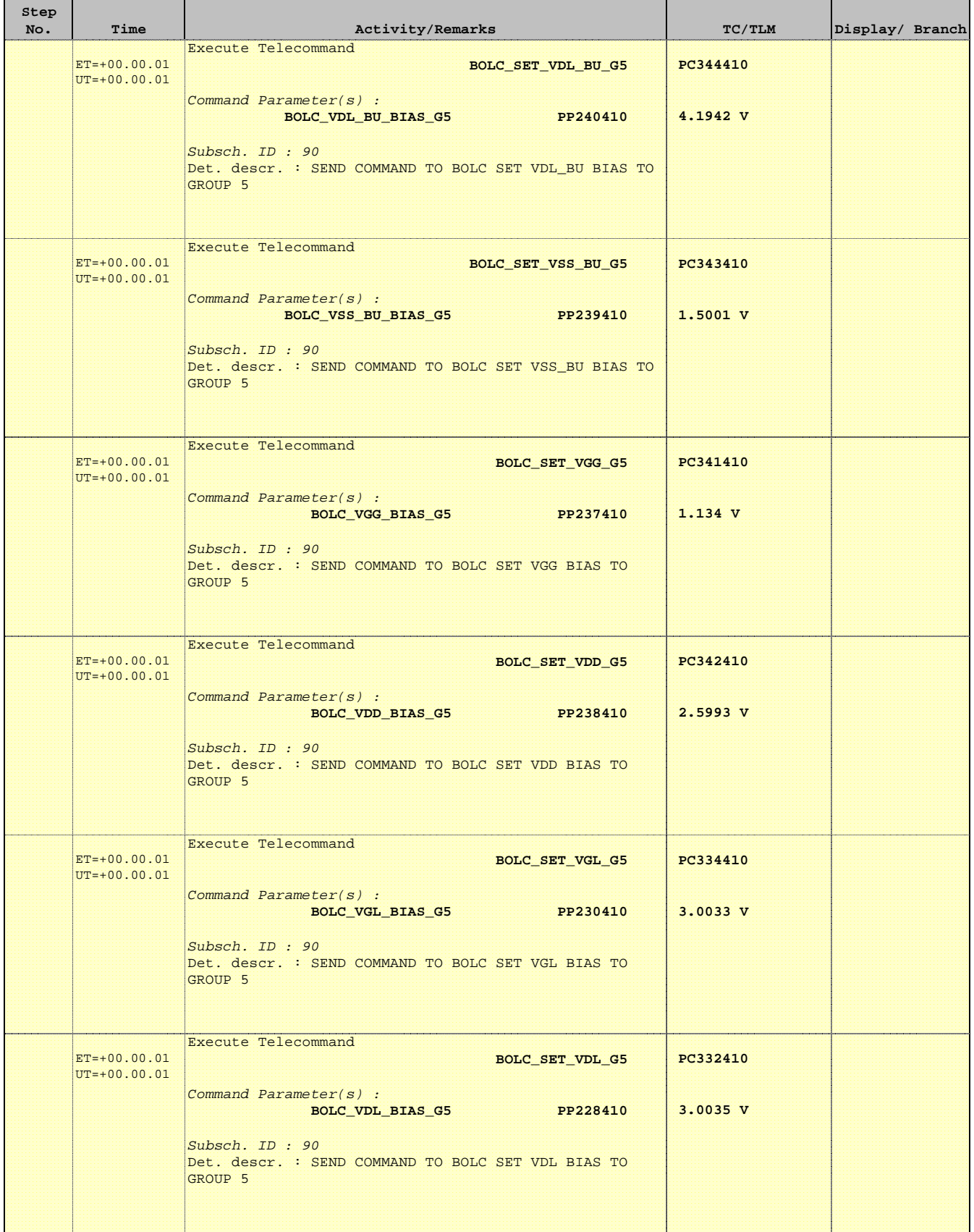

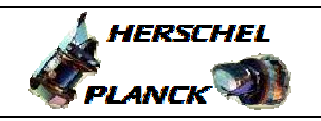

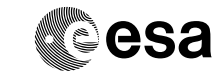

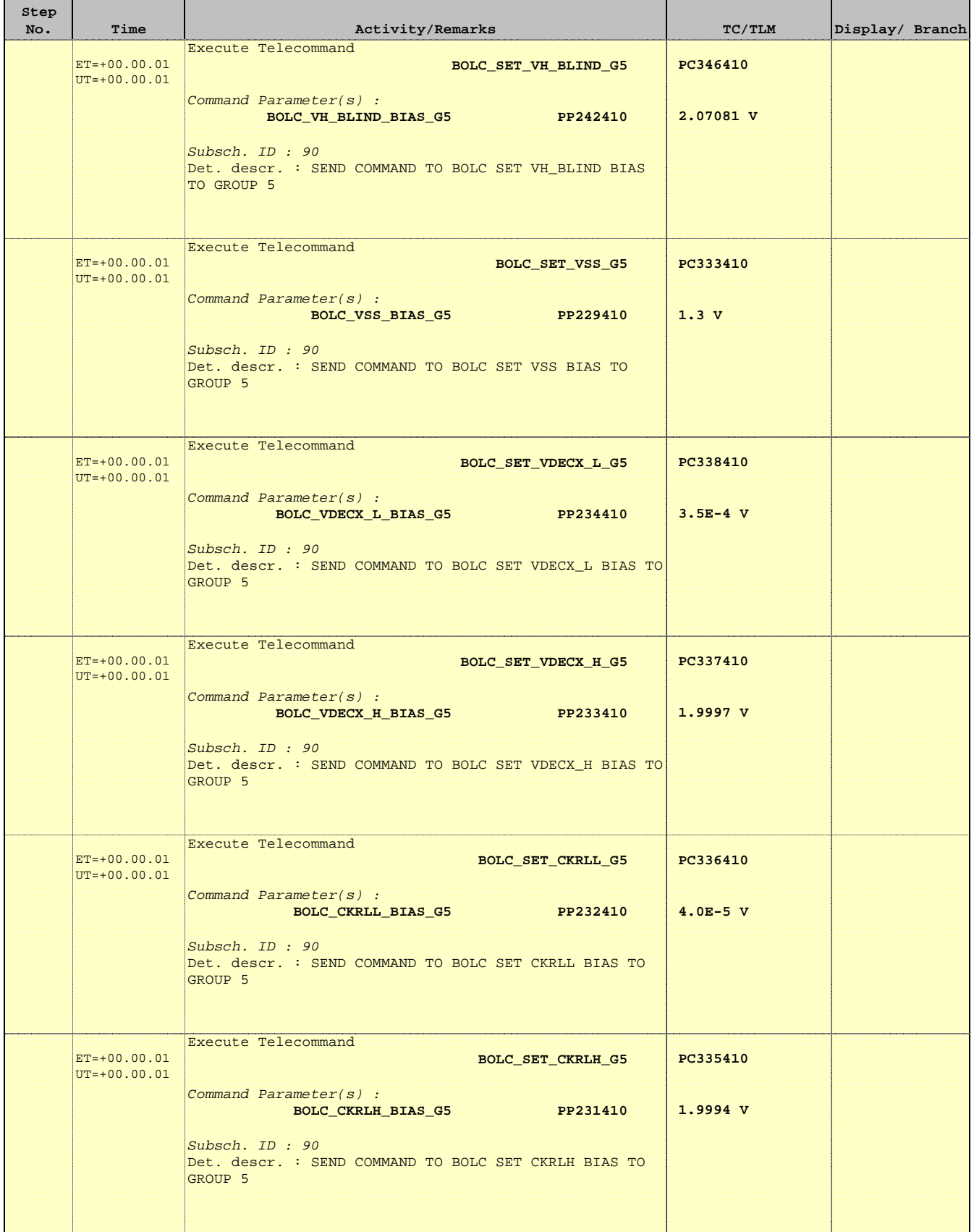

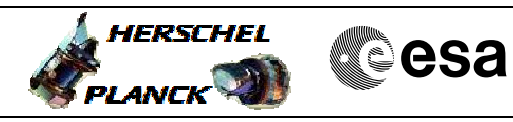

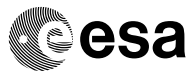

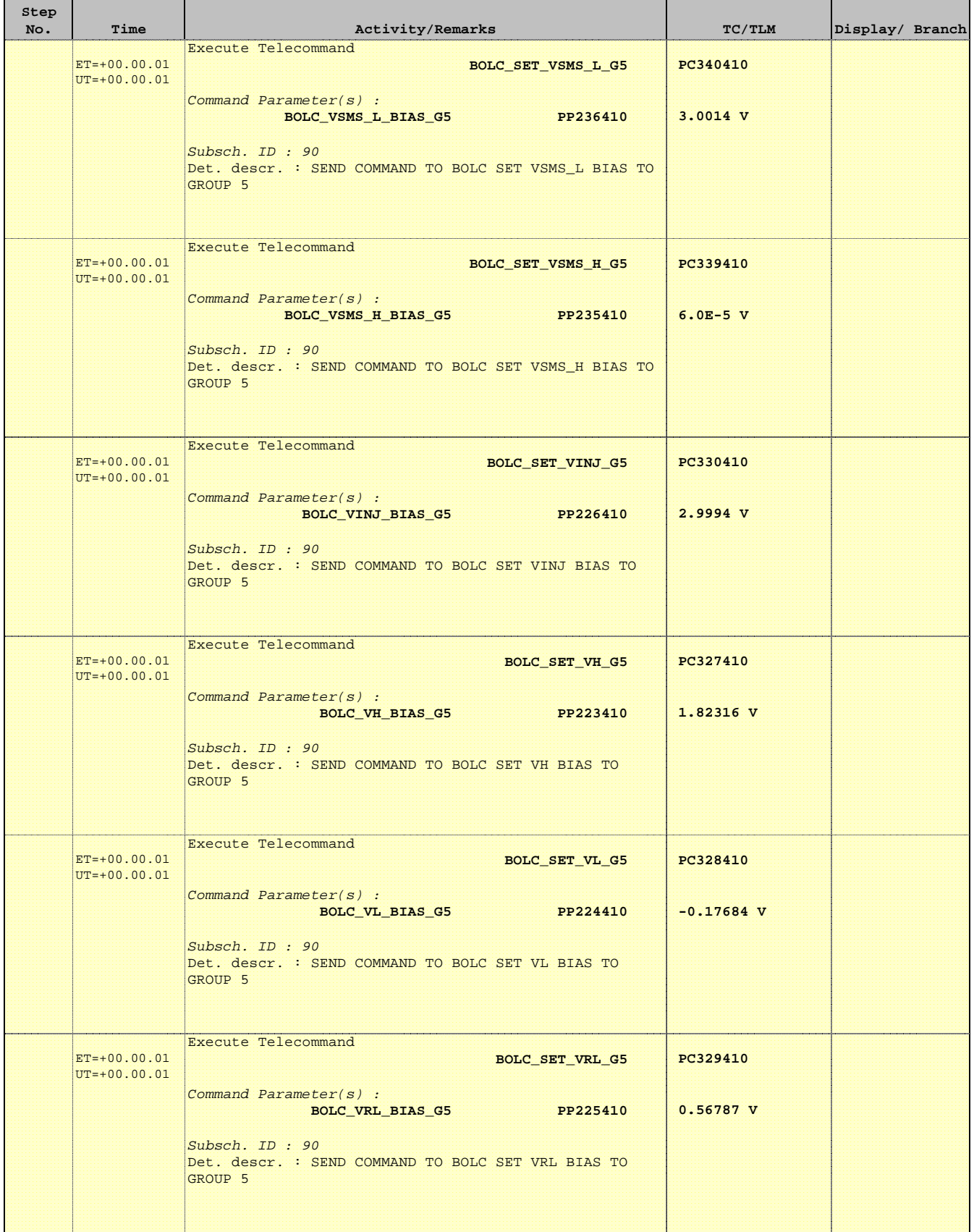

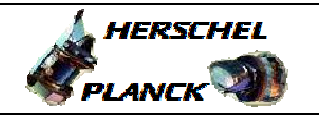

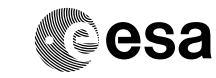

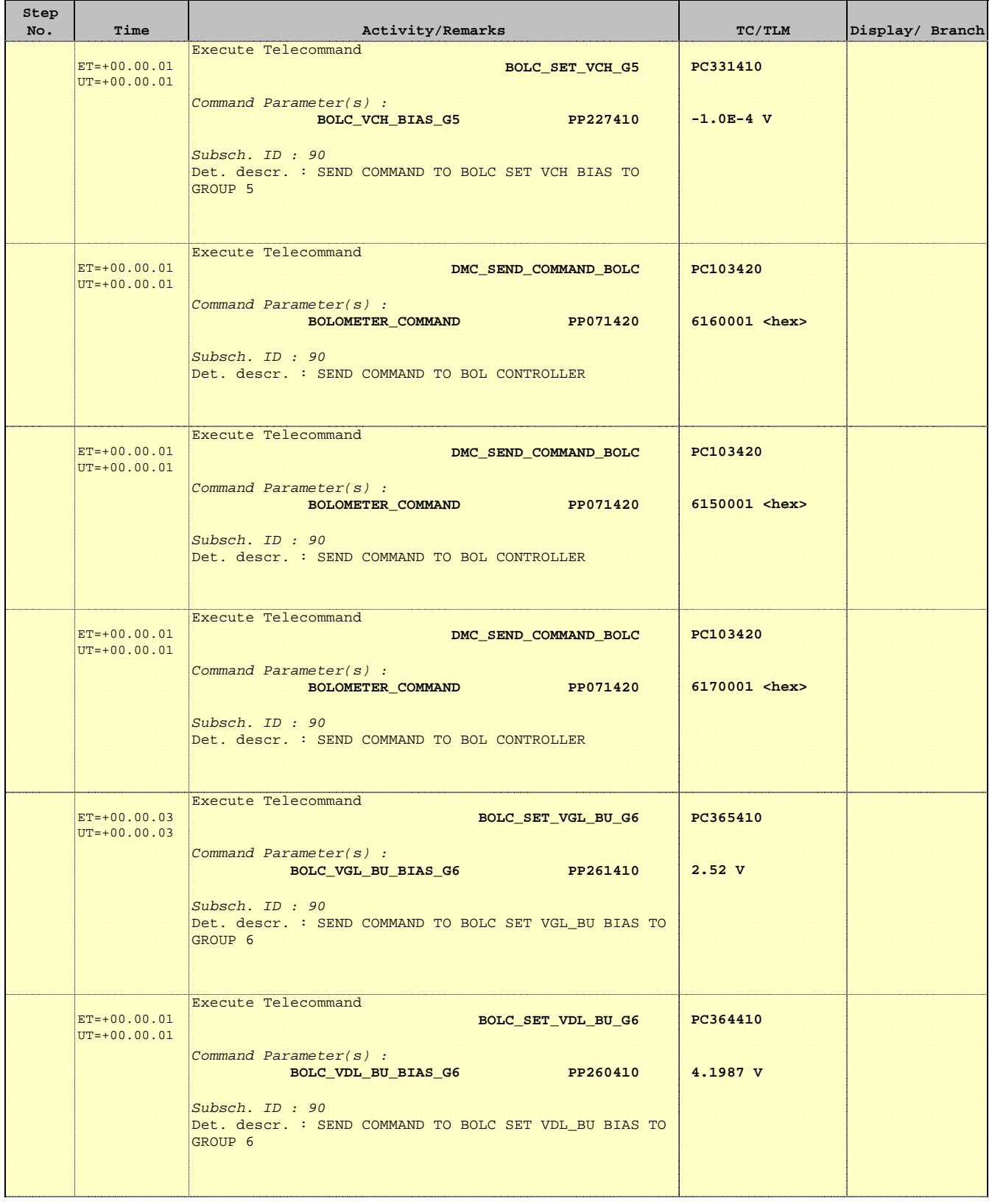

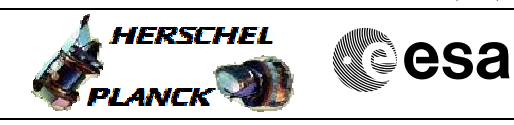

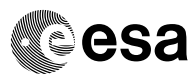

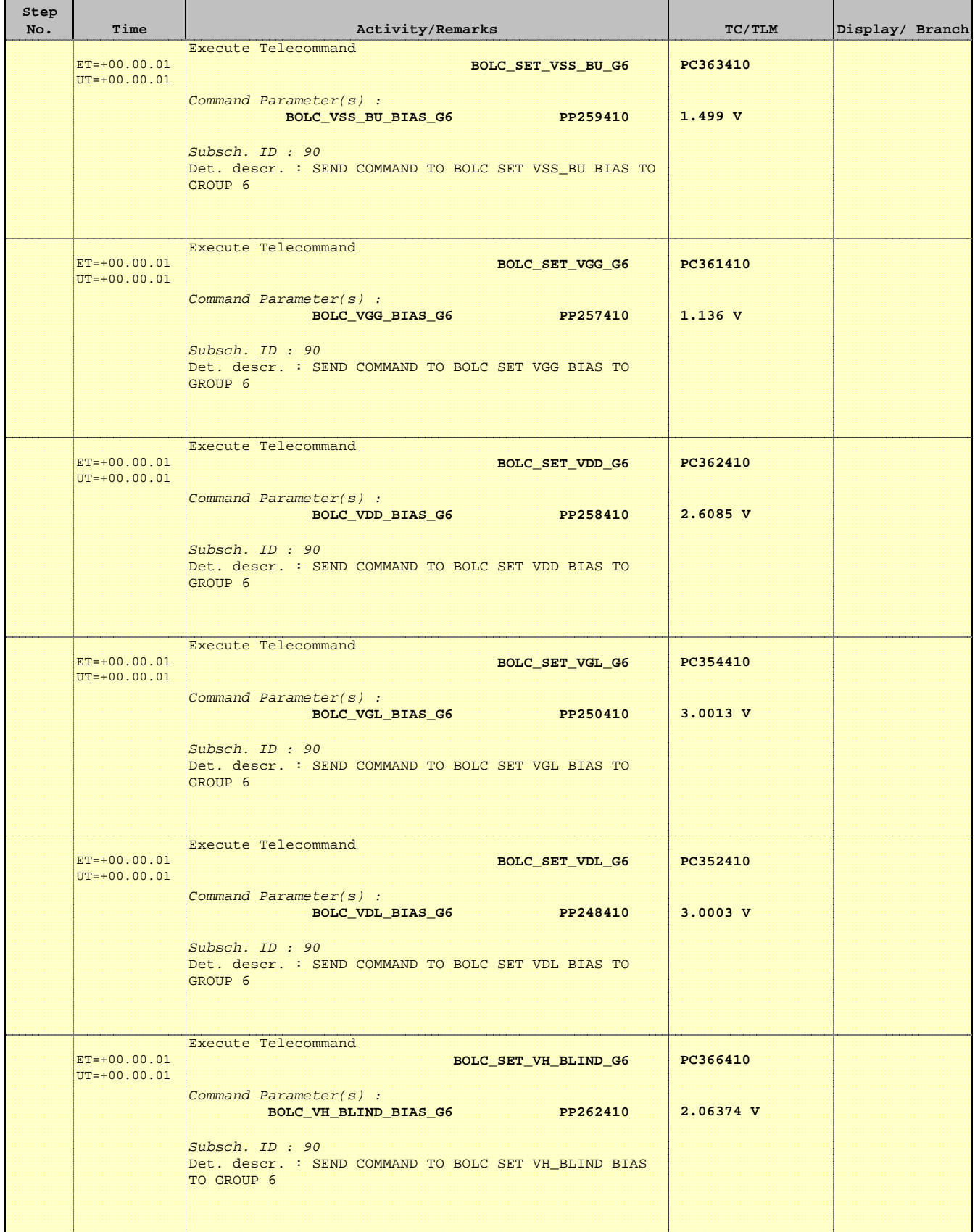

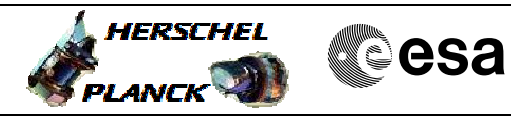

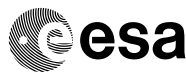

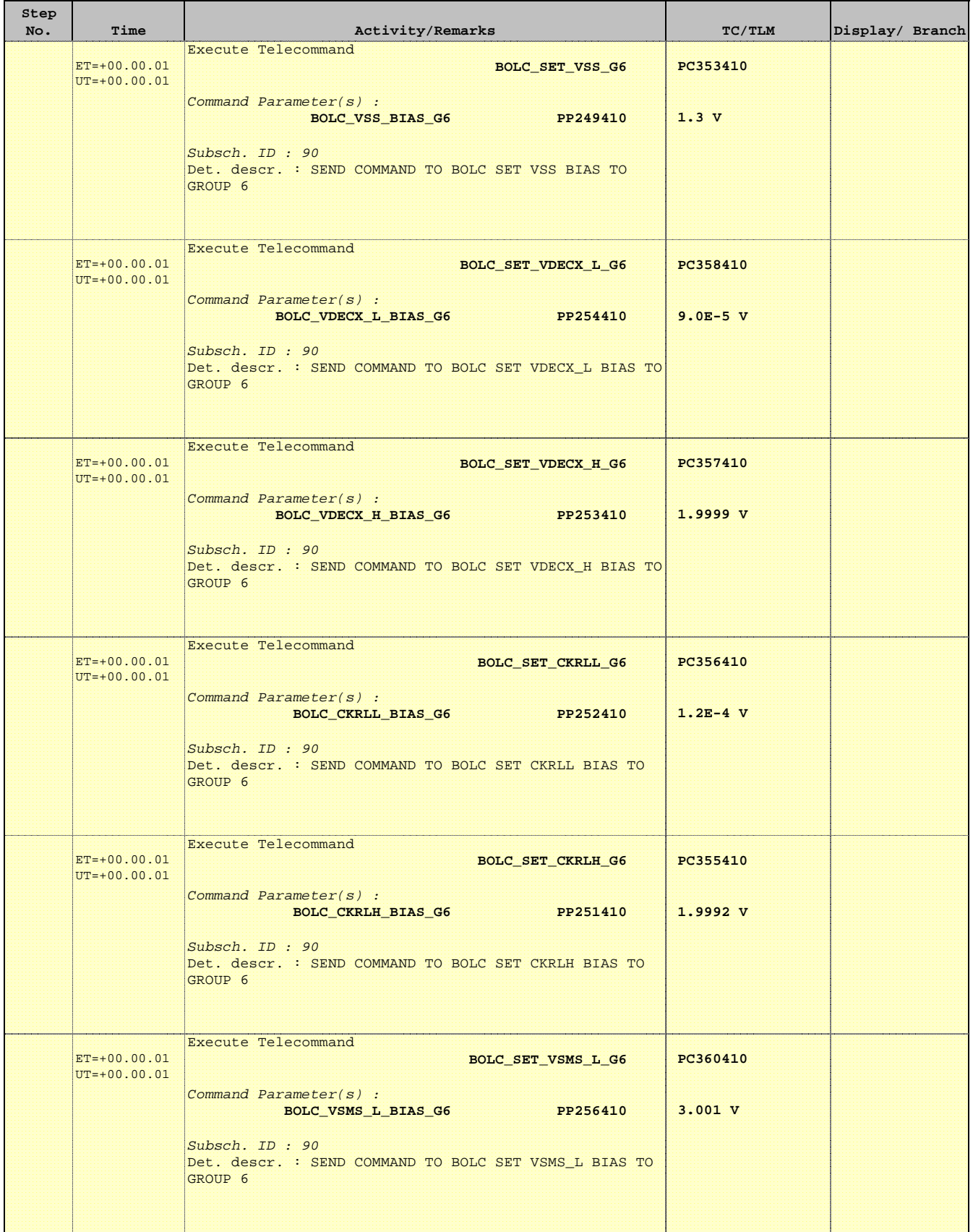

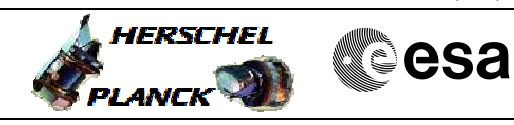

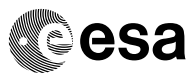

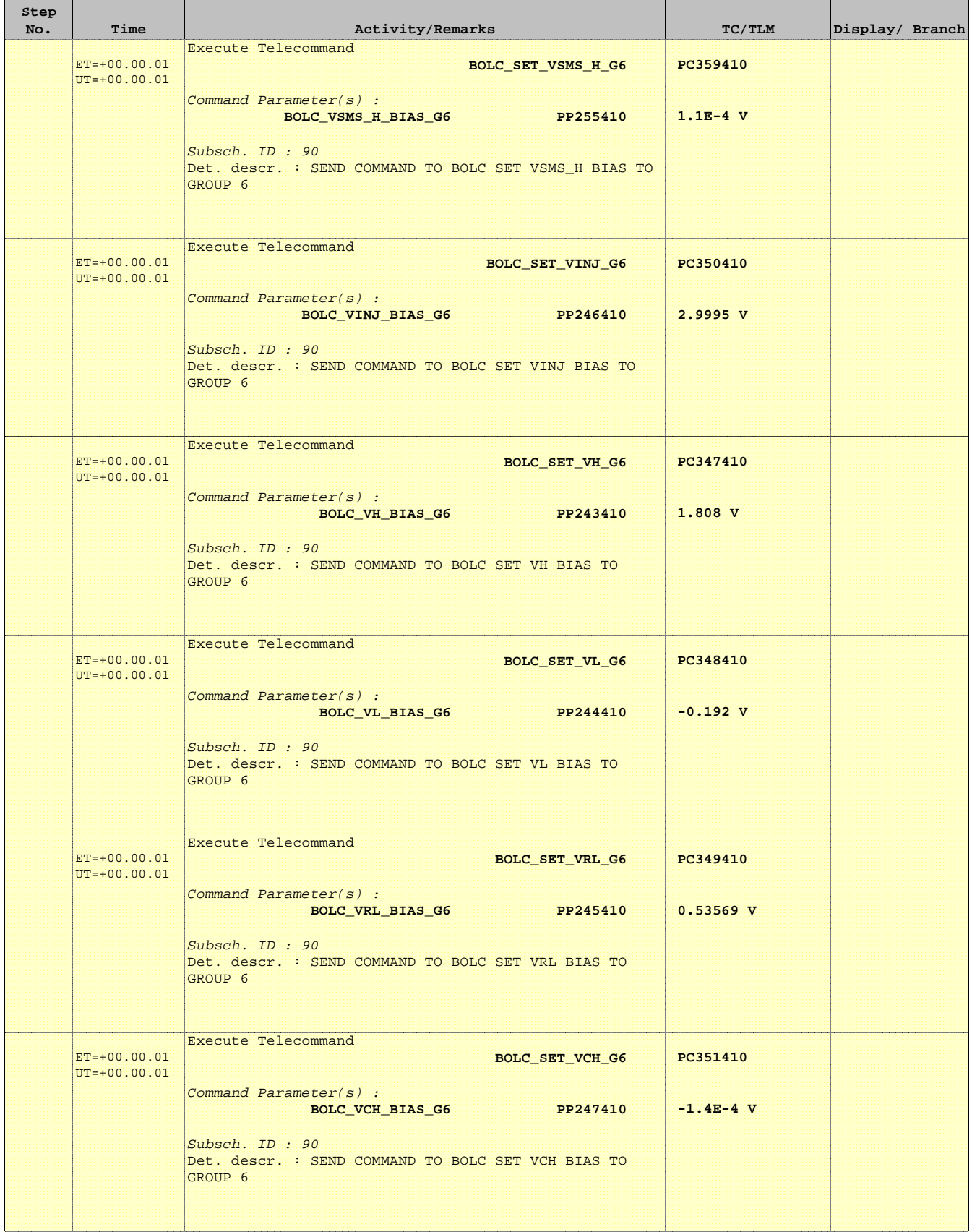

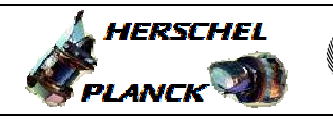

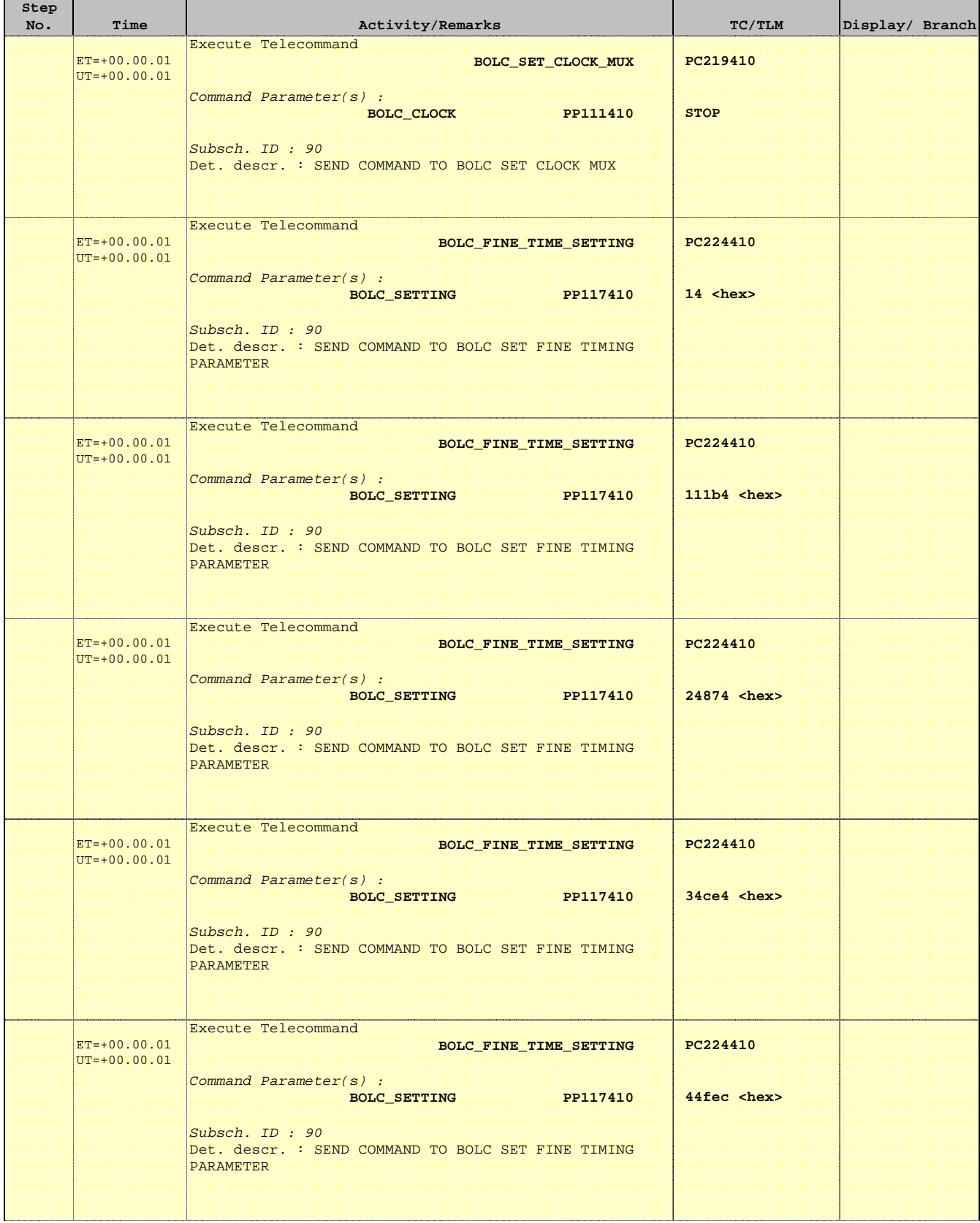

Doc No. :PT-HMOC-OPS-FOP-6001-OPS-OAH Fop Issue : 3.1 Issue Date: 05/09/11

 SpirePacsEng\_Parallel\_PacsPrologue File: H\_CRP\_PAC\_PPRO.xls Author: R. Biggins

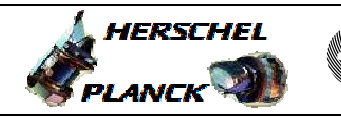

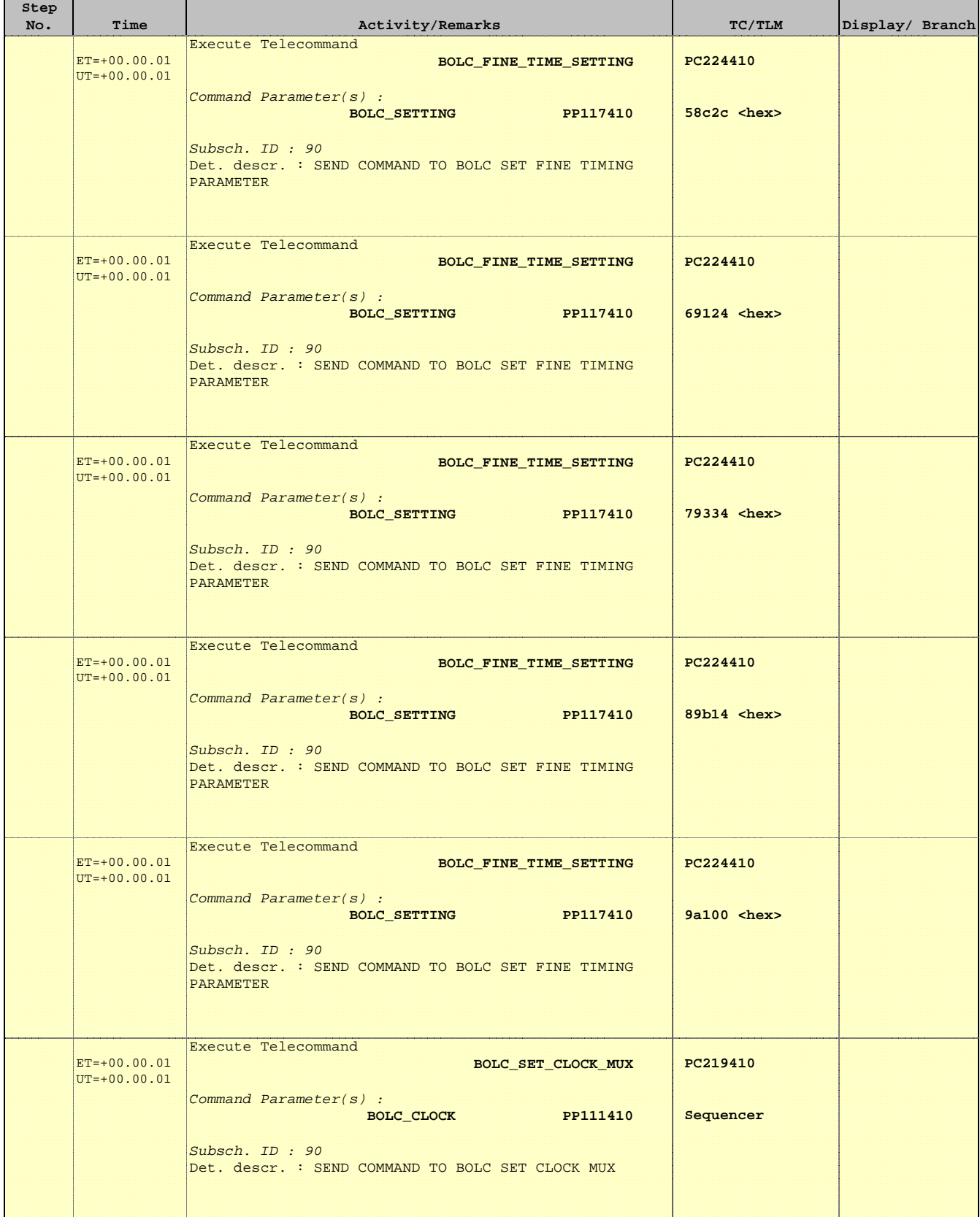

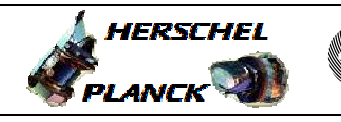

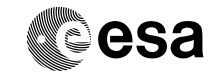

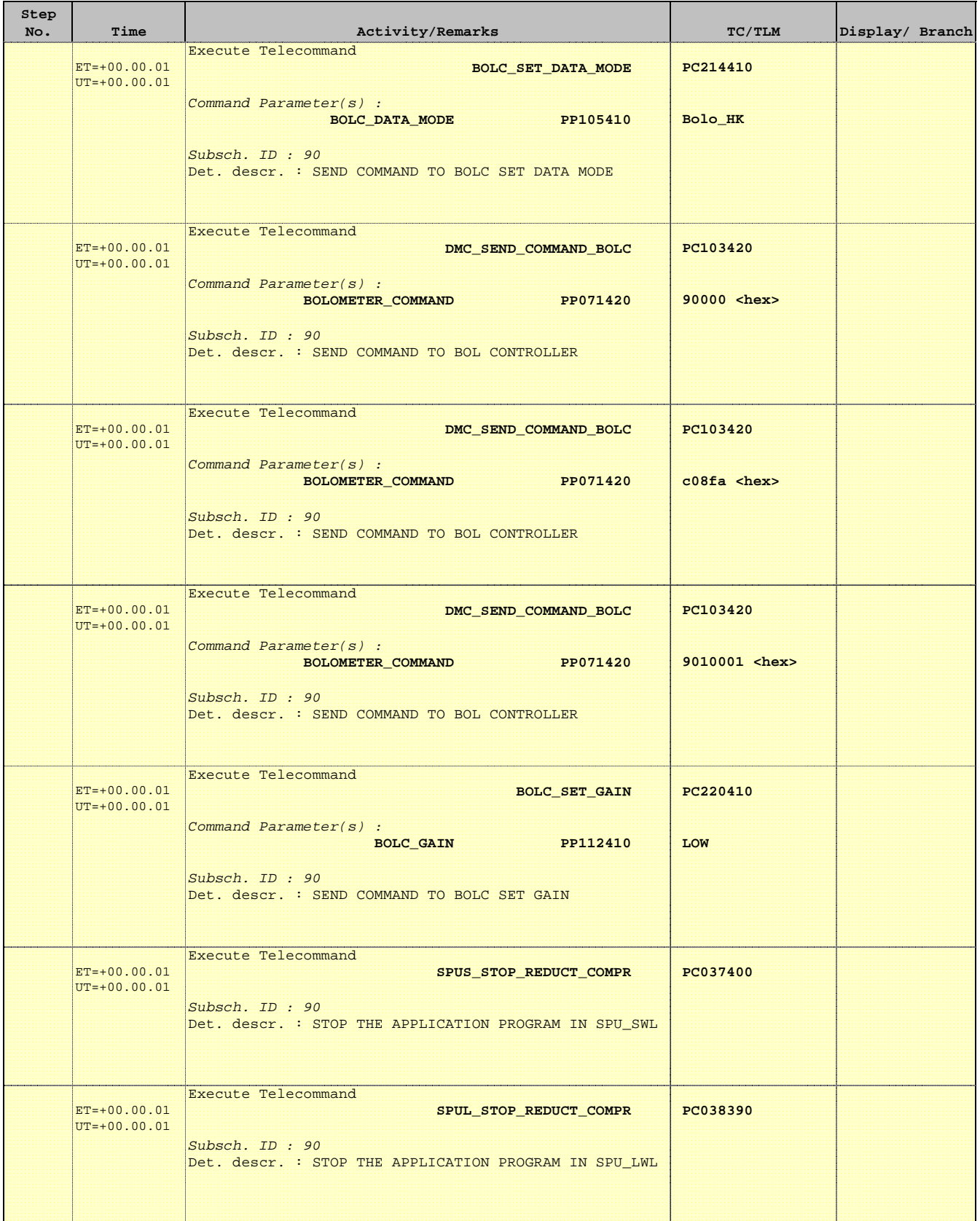

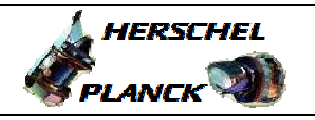

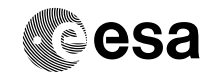

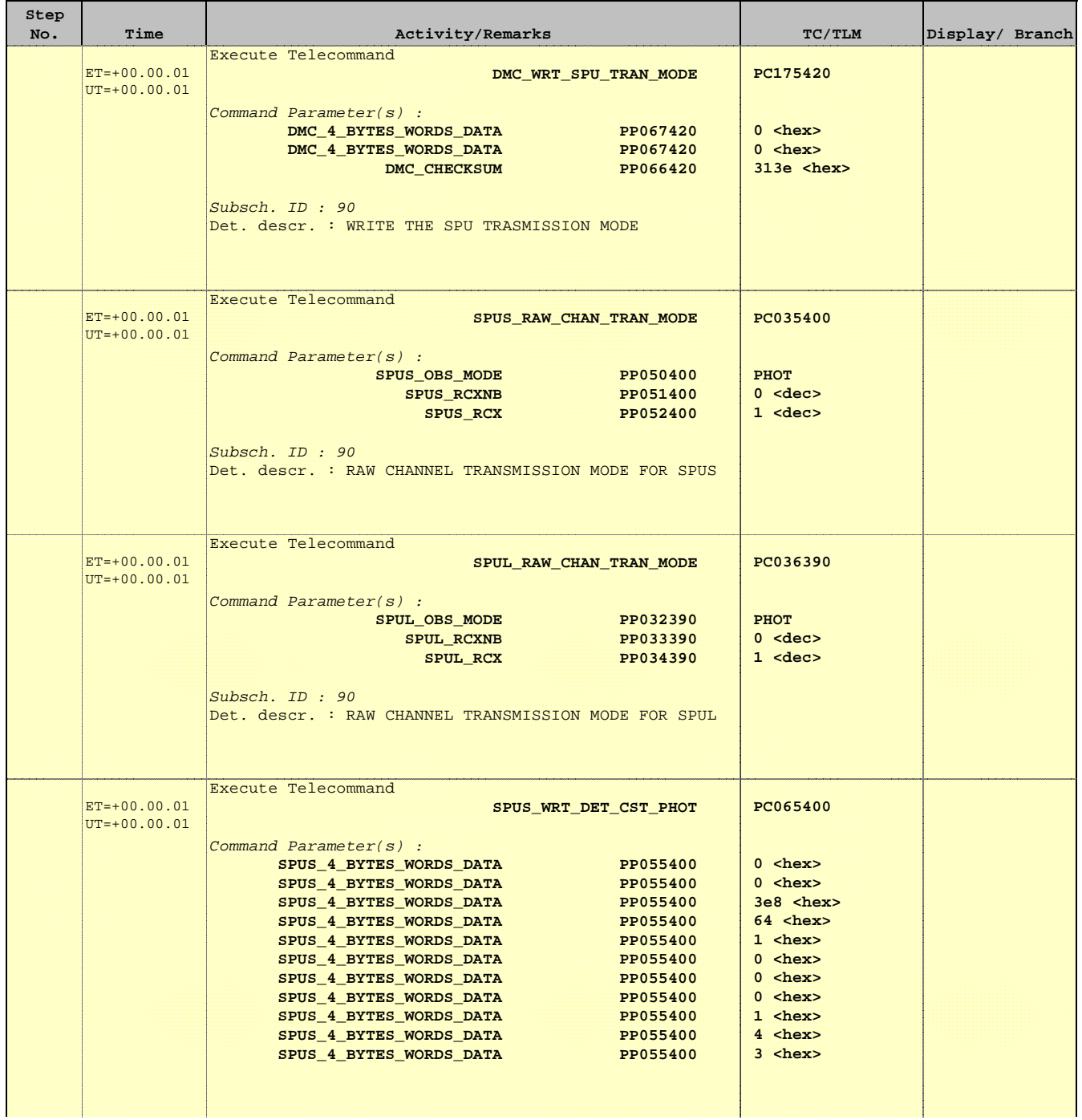

Doc No. :PT-HMOC-OPS-FOP-6001-OPS-OAH Fop Issue : 3.1 Issue Date: 05/09/11

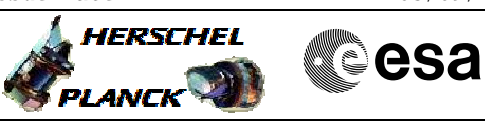

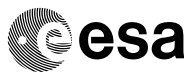

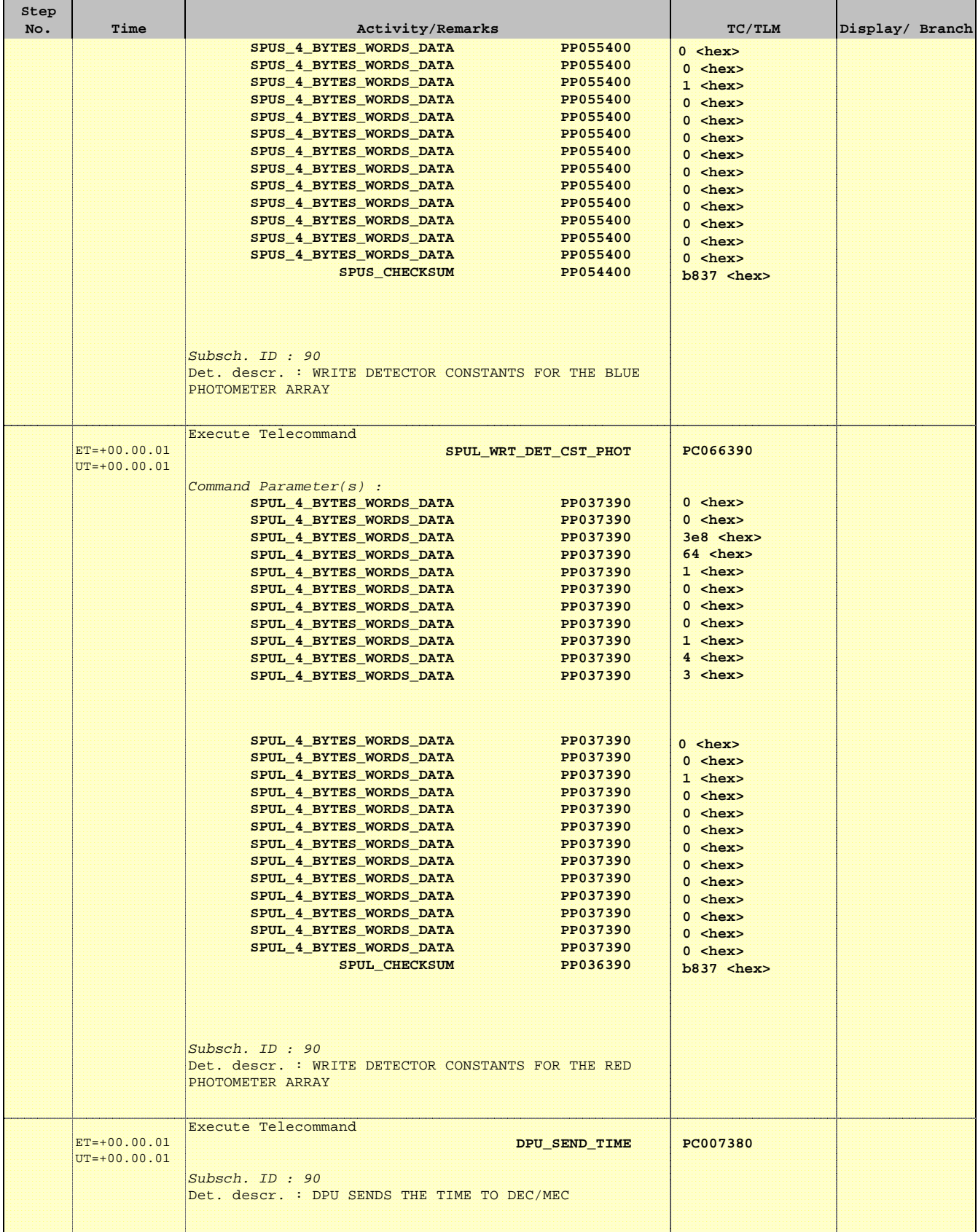

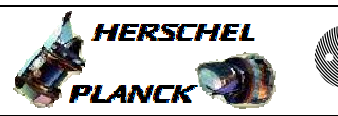

**esa** 

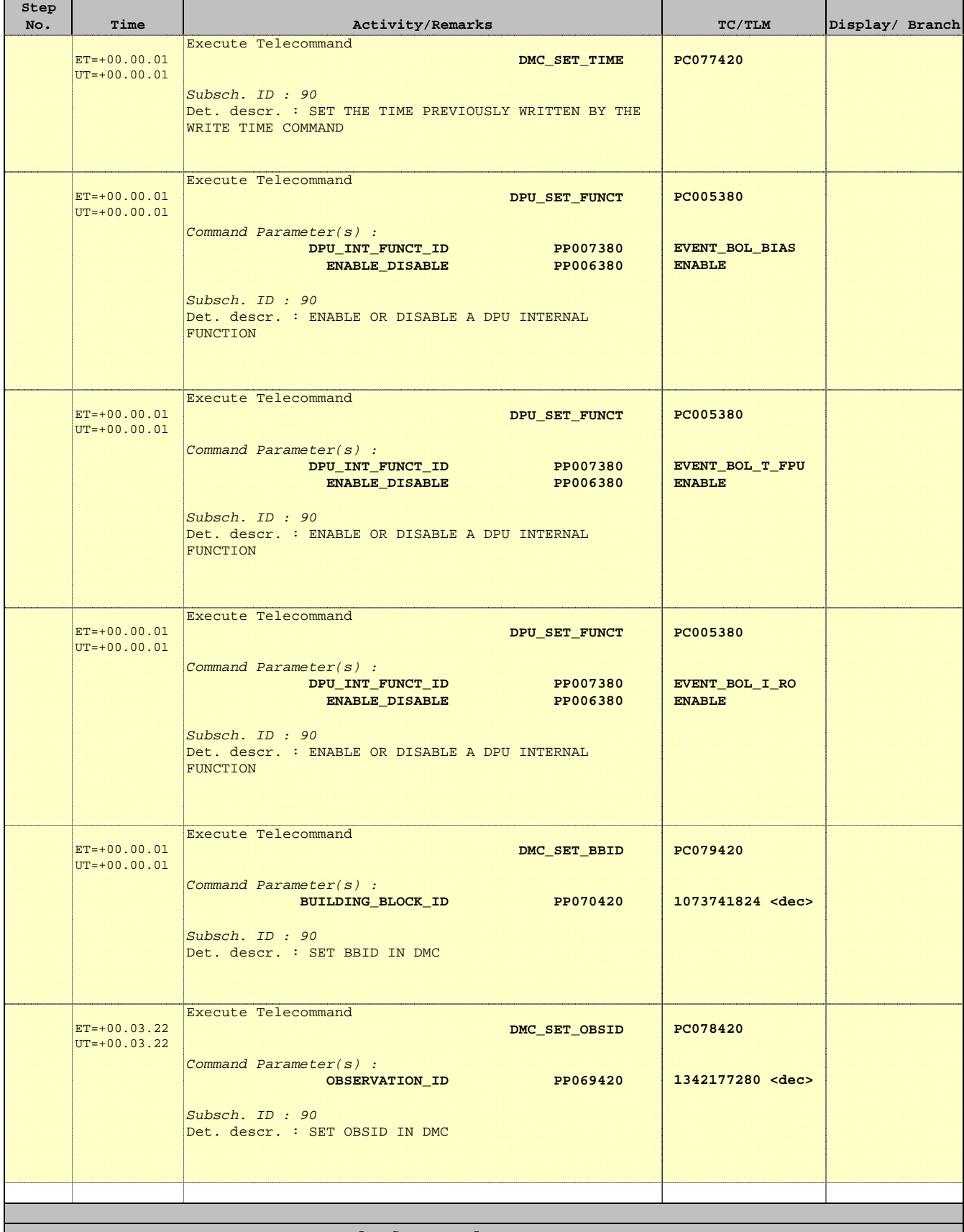

**End of Procedure**